© Інтэрнэт-версія: Kamunikat.org 2019

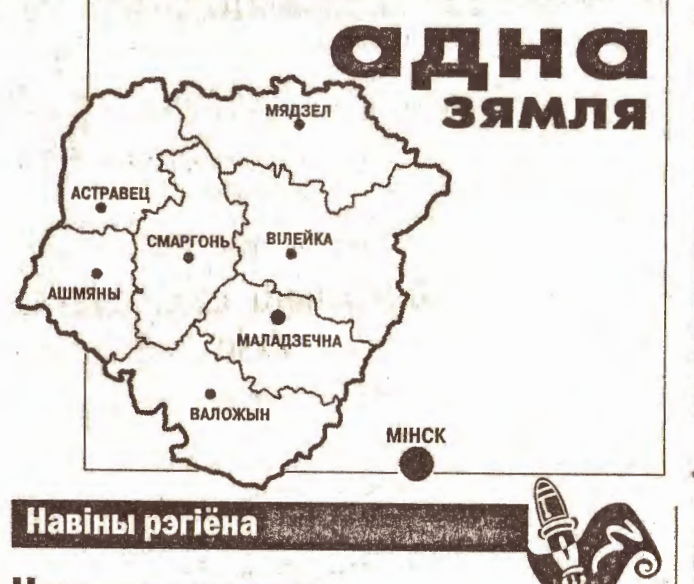

# Чарговы каледж

МАЛАДЗЕЧНА. Дырэктар палітэхнікума Мікалай Жгун спадзяецца, што навучальная ўстанова атрымае неўзабаве новы статус і назву каледжа. Гэтаму папярэднічае атэстацыя палітэхнікума, якая пройдзе ў лістападзе. Па яе выніках і будуць рыхтавацца дакументы на новы статус.

Ірына РАБУШКА.

## Ацяпляць рабочых будуць газам

СМАРГОНЬ. Прынцыпова новы спосаб ацяплення рабочых памяшканняў задзейнічае зімой завод аптычнага станкабудавання. У цэху №7 укараняецца сістэма газавага прамянёвага ацяплення. У яго аснове ляжыць прынцып накіраванага патоку энергіі ў інфрачырвоным спектры.

Для ўвядзення новай сістэмы ацяплення трэба правесці знешні і ўнутраны газаправод. Каштарысная вартасць - 160 мільёнаў рублёў. 40 мільёнаў выдзеліла Гродзенскае абласное ўпраўленне па наглядзе за рацыянальным выкарыстаннем паліўна-энергетычных рэсурсаў.

Павел МАКЛЮК.

## Адкрыты помнік Тамары Дудко

and the state provided a street

МІНСК. Днямі на Маскоўскіх могілках сталіцы адбылася цырымонія адкрыцця помніка былому намесніку Старшыні Савета Рэспублікі Т. Дудко.

Яна нарадзілася ў Вілейцы. Пасля школы вучылася ў маладзечанскім палітэхнікуме. Займала розныя кіруючыя пасады. Шмат гадоў узначальвала маладзечанскі піўзавод. Т. Дудко была старшынёй Беларускага саюза жанчын. Менавіта пры яе падтч. рымцы адкрыты першы ў Беларусі прытулак для жанчын, якія пацярпелі ад насілля, створаныя некалькі фондаў сацыяльнай падтрымкі.

Аддзел інфармацыі «РГ».

## «Спадарожнік» устае з каленяў

МАЛАДЗЕЧНА. 6-7% росту аб'ёму вырабу прамысловых тавараў чакаюць на "Спадарожніку" па выніках работы за паўгоддзе. За час, як прадпрыемствам пачаў кіраваць Іван Шчаюк, там не было масавых скарачэнняў. Сярэдняя заработная плата на прадпрыемстве складае цяпер амаль 80 тысяч. Мадэрнізуюцца старыя тэхналогіі.

Дырэктар прадпрыемства адзначыў, што можна было б набіраць дадаткова каля 40% рабочых на зборку. Але для гэтага не хапае прыкладна 800 мільёнаў рублёў абаротных сродкаў.

Юрый КАРПІЦКІ.

## Стопрацэнтная паспяховасць

АСТРАВЕЦ. Такога паказчыка дабіліся настаўнікі Дайлідскай сярэдняй школы ў выпускным класе. Толькі 2 хлопцы сёлета заканчвалі там школу: Андрэй Страцэўскі і Алег Бравінскі. Натуральна, што выклікалі хлопцаў на праверку дамашняга задання штодзень. Адсюль ї іх веды. У выніку - 2 вучні ў класе і такая ж колькасць залатых медалёў. Вось толькі апошні школьны вальс хлопцам давялося танцаваць з 10-класніцамі.

Галіна ФРАНЦКЕВІЧ.

## Маладзечна, Вілейка, Смаргонь, Ашмяны, Валожын, Мядзел, Астравец, Мінск

газета 29 чэрвеня 2001 года No 26 (323) Выходзіць па пятніцах Фальстарт

АСТРАВЕЦ. Падчас мінулагодняй выбарчай кампаніі многія сцвярджалі, што гэта ёсць рэпетыцыя прэзідэнцкай гонкі. Дні сённяшнія паказваюць: яна пачалася з парушэннямі заканадаўства.

Колькі дзён таму ў Астраўцы ўтварылі раённую камісію па выбарах прэзідэнта. У склад яе ўвайшлі прадстаўнікі дзяржаўных устаноў, некаторыя кіраўнікі арганізацый, а іншыя вылучаныя па заявах выбаршчыкаў. Яны пэўным чынам залежаць ад прэзідэнцкай «вертыкалі» і таму паспрыяць аб'ектыўнасці падчас выбараў наўрад ці змогуць. "Вертыкаль" калі што, адрэагуе і пакажа іхняе месца.

У сваю чаргу, не ўключылі. ў камісію прапанаваных жыхароў раёна Сяргея Буневіча, Івана Жалецкага, Зянона Мекіна, Андрэя Дзенісенку. Апошняга вылучыла прадстаўніком у склад выбарчай камісіі Маладзечанскае аддзяленне БХК. Не ўключылі ў камісію і настаўніка Мікалая Уласевіча, хаця на яго быў прадастаўлены пратакол пасяджэння раённай арганізацыі АГП. Відавочна, верты-

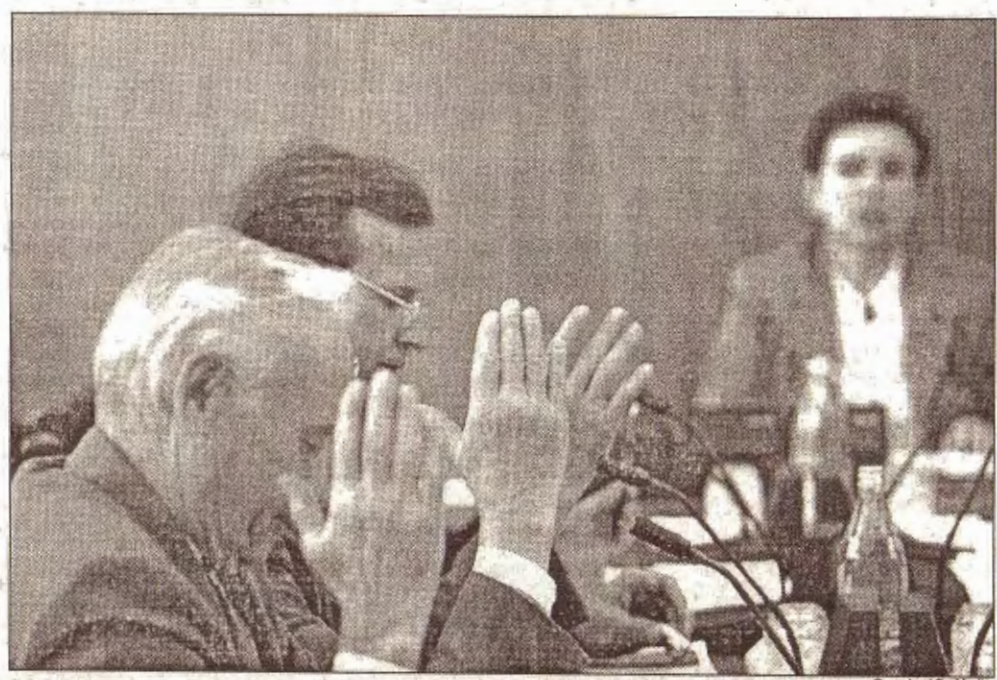

За што галасуем?

каль не палічыла іх "сваімі" людзьмі. Акрамя гэтага, пасяджэнне прэзідыума Астравецкага райсавета дэпутатаў і членаў выканкома адбылося ці не ў звышсакрэтным рэжы-

Вось што распавёў для "РГ" старшыня Астравецкага раённага клуба выбаршчыкаў ГА "БРКВ" Іван Крук.

- 18 чэрвеня я прадпрымаў

усе захады, каб прысутнічаць на згаданым пасяджэнні. З 10 да 12 гадзін у выканкоме мяне адпраўлялі з аднаго кабінета ў другі. Ні старшыня савета дэпупутатаў Віталь Лянкевіч, ні загадчыца аргаддзела Галіна Лукша не ведалі, дзе і калі будзе праходзіць пасяджэнне прэзідыума і выканкома па фарміраванні выбарчай камісіі. А 12-й гадзіне па тэлефоне размаўляў са старшынёй выканкома Адамам Кавалькам. Запытаўся, чаму ў вялікай сакрэтнасці спрабавалі правесці пасяджэнне выканкома па фарміраванні Астравецкай раённай тэрытарыяльнай выбарчай камісіі па выбарах прэзідэнта. Чаму не паведамілі пра пачатак пасяджэння?

Заканчэнне на 4-стар.

# Экспрэс-апытанне маладзечанцаў Чаму 3 ліпеня аб'явілі выхадным днём?

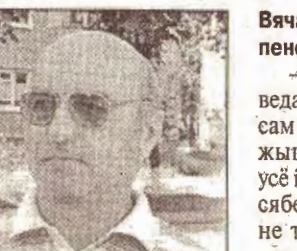

### Вячаслаў Маліноўскі, пенсіянер:

- Кожны беларус павінен ведаць пра гэты дзень. Я, хоць сам беларус, большую частку жыцця пражыў у Літве. Там усё інакш. Калі б беларусы так сябе любілі, цяпер жылося б не так. Якая дата з'яўляецца сапраўдным днём незалежнасці, я не ведаю, не мая гэта справа. Але ён павінен быць абавязкова

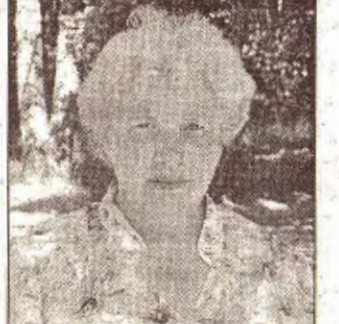

## Ніна Сянько, пенсіянерка:

- Я памятаю тую вайну. 3 ліпеня - дзень вызвалення Беларусі. Трэба адзначаць гэты дзень, бо цяперашняя моладзь не ведае, што такое вайна. Лічу, што гэты дзень найлепш падыходзіць да свята Незалежнасці. Я адчуваю, што жыву ў незалежнай краіне, бо на сваю пенсію не магу з'ездзіць да сям'і свайго брата

**ў Маскву** 

## Змяненні ў руху чыгуначнага транспарту

Электрацягнікі Маладзечна-Мінск будуць ісці: 29 чэрвеня - як па пятніцах. 30 чэрвеня, 7 ліпеня - як па суботах. 1, 2, 3, 8 ліпеня - як па нядзелях Прыгарадныя дызель-цягнікі будуць ісці: 30 чэрвеня, 1, 7 ліпеня - як па суботах. 2 ліпеня - як па суботах (акрамя Маладзечна-Параф'янаў 7-19, Маладзечна-Багданаў 7-32). З ліпеня - як па нядзелях.

## Надвор'е на выхадныя Субота, 30 чэрвеня

**Мінск** Вільня 12 - 14°С (уначы)<br>24 - 25°С (удзень) Нядзеля, 1 ліпеня **Мінск** Вільня 14 - 16°С (уначы) 23 - 25°С (удзень)

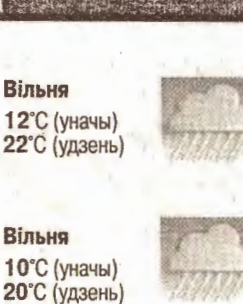

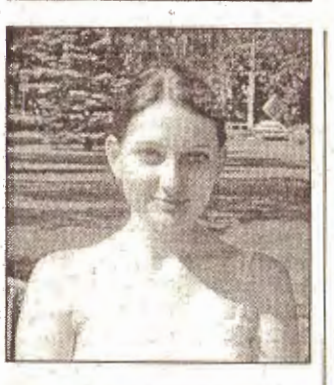

Галіна Клімовіч, навучэнка гандлёва-эканамічнага каледжа:

- Чула, што гэты дзень выхадны, але не ведаю, чаму. Я жыву ў інтэрнаце і цяпер рыхтуюся да экзаменаў. У нас няма ні радыё, ні тэлевізара. таму атрымліваю мала "пазашкольнай" інфармацыі. Да 3 ліпеня я здам экзамены і ў гэты дзень буду дома.

Валерый Віткоўскі, намеснік генеральнага дырэктара ВА "Камунальнік":

- Гэта дзень вызвалення Беларусі. Лічу, правільна зрабілі яго выхадным днём, бо павінна захоўвацца памяць пра тыя падзеі. Я за тое, каб адзначаць Дзень незалежнасці менавіта 3 ліпеня, бо гэта гістарычная дата.

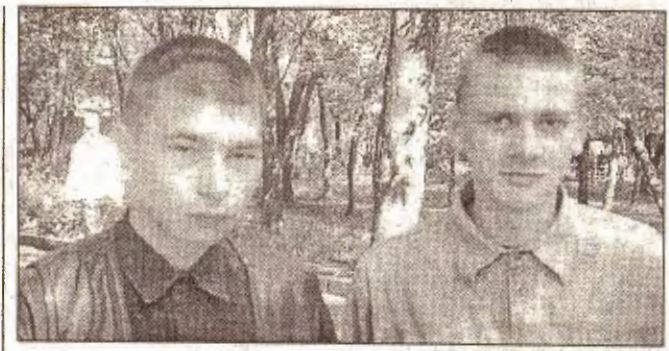

Павел Кочан і Мікалай Васілеўскі, навучэнцы ПТВ-135: - Не ведаем. Хаця нам усё адно, выхадны гэты дзень ціче, бо цяпер канікулы.

Фотаапытанне падрыхтавалі Ірына РАБУШКА і Юрый КАРПІЦКІ.

© Інтэрнэт-версія: Kamunikat.org 2019

## адна зямля

# На «Адной зямлі» гаспадарылі ашмянцы

АШМЯНЫ. У мінулую нядзелю прыгожы старажытны горад, які часам называюць «маленькім Парыжам», прымаў III рэгіянальны фестывальконкурс выканаўцаў эстраднай песні "Адна зямля".

Дырэктар раённага метадычнага цэнтра народнай творчасці Алена Куст заўважыла, што фестываль нараджаўся ў цесным супрацоўніцтве Ашмянскага, Маладзечанскага і Валожынскага раёнаў.

Амаль тры гады таму загадчыкі аддзелаў культуры Маладзечанскага і Валожынскага райвыканкомаў Аляксандр Рамановіч і Сяргей Шаблыка вырашылі пашырыць межы сваёй работы. Запрасілі да супрацоўніцтва ашмянцаў.

Пры выбары назвы фестывалю дапамагла і "Рэгіянальная газета". А. Рамановіч гаворыць, што зірнулі на словазлучэнне "Адна зямля" на першай старонцы і адразу патэлефанавалі ў рэдакцыю, каб скарыстаць яго.

Кожны з раёнаў-«першапраходцаў» прымаў фестываль на сваёй зямлі. Год таму Ашмяны атрымалі эстафету ад Валожына і сёлета дастойна падтрымалі марку фестывалю. Асноўныя фінансавыя сродкі выдзелілі райвыканком і Гродзенскае абласное ўпраўленне культуры. Прыватная дыскатэка "Юла" прадаставіла апаратуру і выручыла ў самыя напружаныя моманты.

Фестываль-конкурс праходзіў у гарпарку на канцэртнай пляцоўцы, якая не змясціла ўсіх жадаючых. Ашмянская публіка цёпла вітала кожнага ўдзельніка. Мясцовых спевакоў сустракалі сапраўднымі авацыямі.

У перапынках увагу гледачоў займалі ўдзельнікі дзіцячай эстраднай студыі "Палёт" (СШ №1, Ашмяны), маладзечанскі ансамбль джазавай музыкі "Рэзананс". Увечары, пакуль журы абмяркоўвала выступленні канкурсантаў, у захапленне прывялі ашмянцаў і гасцей фестывалю арыгінальнымі нумарамі група сучаснай харэаграфіі "ТАД" танцавальны дуэт "Энігма" з Гродна.

У трох узроставых катэгорыях выступілі 22 спевакі. Прычым, калі вядучыя аб'яўлялі выхад удзельніка, то не згадвалі, адкуль ён. Загадчыца аддзела культуры Ашмянскага райвыканкома Галіна Балінская патлумачыла, што гэта знарок. Журы бачыць і чуе толькі выканаўцу і яго выступленне ніякая палатко-

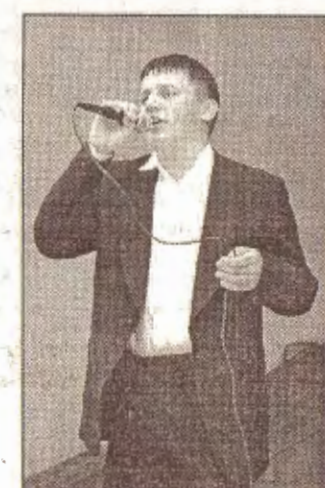

Фота Дзмітоня ХАРЫТОНАВА Дзмітрый Танюкевіч (Маладзечна) заняў 1 месца ў сярэдняй узроставай катэгорыі.

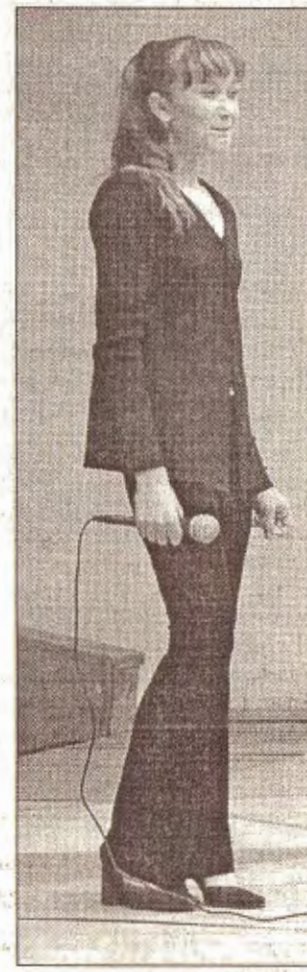

Фота Дзмітрыя ЖАРЫТОНАВА He пашанцавала юнай абаяльнай Хрысціне Воўчак з (малодшая Астравеччыны ўзроставая група). Ёй давялося адкрываць фестываль. І падвяла яшчэ фанаграма -Хрысціна ў чаканні, пакуль яе «парамантуюць».

быў нацыянальны фестываль "Маладзечна-2001"). Адрозніваюць дзяўчыну ад іншых уменне трымацца на сцэне, легантнасць. III месца ў Юліі Ліннік (Валожын).

У старэйшай групе месцы размеркаваліся наступным чынам: I месца - Аляксандр Сініковіч (Смаргонскі раён), П Сяргей Шкурдзе (Вілейскі раён), III - Марына Пазнанская (Ашмянскі раён). Прыз "Творчая надзея" ад аддзела па справах моладзі Ашмянскага райвыканкома атрымаў Сяргей Спірыдонаў.

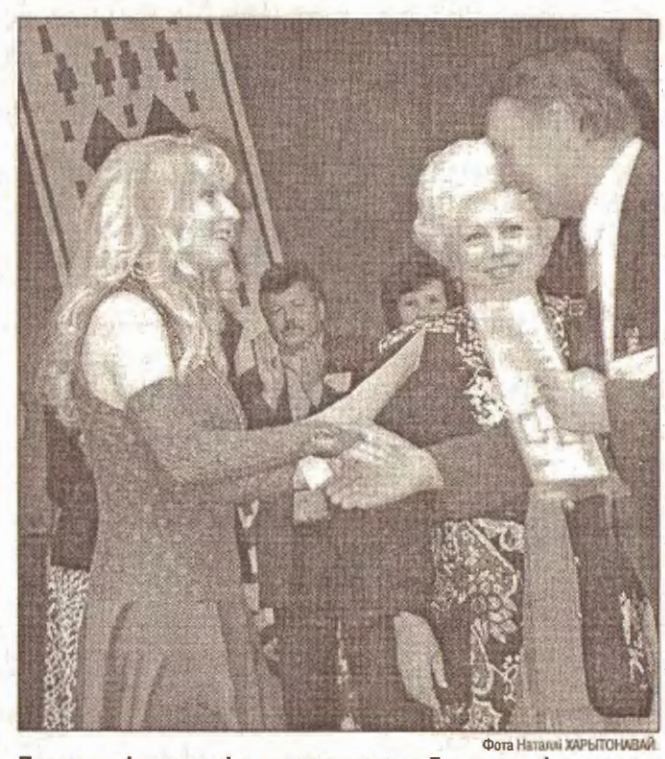

Першыя віншаванні з прысуджэннем Гран-пры фестывалю «Адна зямля-2001» прымае Людміла Сінкевіч (Ашмяны).

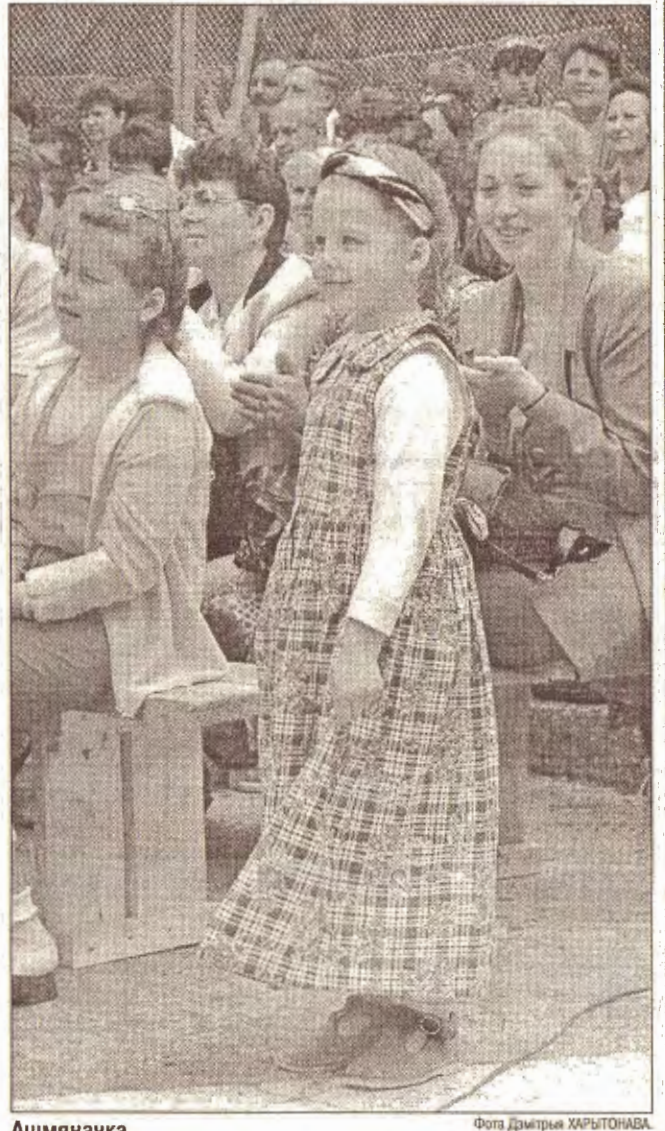

Ашмяначка.

лічыць, што ўзровень фестывалю не ніжэйшы, чым, прыкладам, год таму ў Валожыне:

кампазітар Алена Атрашкевіч ла падабранае адзенне - таксама складаемае поспеху.

Анастасія Пятроўская

вельмі дадала ў сваім майстэр-

«Рэгіянальная газета», 29 чэрвеня 2001 года

## Увесь выпуск з медалямі

МЯДЗЕЛ. У мінулую суботу цэнтральная плошча райцэн<sup>2</sup> тра нагадвала месца дэманстрацыі мод - сюды прыйшлі ў найлепшых строях 118 выпускнікоў трох мядзельскіх школ.

На гарадскім свяце «Выпускнік XXI стагоддзя» багата было для іх слоў пажаданняў. Кожнаму ўручылі керамічны медаль з надпісам «Выпускнік 2001 года»

Сёлета на Мядзельшчыне сярэднія школы скончылі 354 юнакі і дзяўчыны. Залаты медаль атрымалі 24 выпускнікі, а сярэбраны - 28. Алесь ВЫСОЦКІ.

## **I** ЛЕТА

## Харцэры збіраюцца ў Гданьск

АСТРАВЕЦ. Хлопчыкі дзяўчынкі з харцэрскай арганізацыі пры раённым аддзяленні ГА "Саюз палякаў Беларусі<sup>»</sup> збіраюцца на адпачынак у Польшчу. Два тыдні яны

правядуць паблізу Гданьска. Акрамя гэтага, яшчэ адна група дзяцей адправіцца ў Грубешув, дзе будзе адпачываць у польскіх сем'ях. Мар'ян ВЯНГРОЎСКІ,

### **BbIBAPbI-2001**

## Каб выбар быў асэнсаваны

У пачатку восені пройдуць прэзідэнцкія выбары. "Рэгіянальная газета" будзе рэгулярна даваць інфармацыю пра ход перадвыбарнай кампаніі. Наша мэта - каб выбар чытачоў быў асэнсаваны. Непрадуманае рашэнне, якое нехта дапусціць 9 верасня, можа дорага каштаваць дзяржаве.

Наша газета ахоплівае тэрыторыю, на якой пражываюць больш за 400 тысяч чалавек. Калі вы жалаене выказанца на тэму выбараў, мы выслухаем вас. Прапануем паўдзельнічаць у апытаннях і конкурсах. Тэлефануйце, калі бачылі, чулі нешта цікавае для іншых чытачоў. Запрашаем да супрацоўніцтва давераных асоб кандыдатаў або тых, хто лічыць сябе прыхільнікам таго ці іншага кандылата.

Умовы: пры ўдзеле ў апытанні дадатковых дадзеных ад вас не патрабуецца. У іншых выпадках указвайце сваё імя, прозвішча і кантактны тэлефон.

## Апытанне «РГ»

Прапануем адказаць на 2 пытанні, звязаныя з выбарамі. 1. Ці пойдзеце вы на выбары? (Варыянты адказаў: так, не, не велаю).

2. Колькі прозвішчаў будзе ў бюлетэнях? (Зарэгістравана 22 ініцыятыўныя групы. Вам трэба назваць лічбу ад 1 да 22). Адказы прымаем па тэлефоне 69667 да 3 жніўня.

**MAHIHHHI** 

### Кінатэатр «Радзіма» Вялікая зала, чэрвень - ліпень

29 чэрвеня - 1 ліпеня "Самнасам з забойцай", ЗША, трылер 17-10 (29 чэрвеня), 15-00.  $17-10$  (30 чэрвеня - 1 ліпеня) 29 чэрвеня - 1 ліпеня "Міс кангеніяльнасць", ЗША, камедыйны баявік 19-20, 22-00 2-8 "Тыгр, што крадзецца, дракон, што затаіўся", ЗША-Кітай-Тайвань (на відэасістэме) 14-30, 19-30, 22-00 "Мілашка", ЗША, рамантычная камедыя (на відэасістэме)  $17 - 00$ 

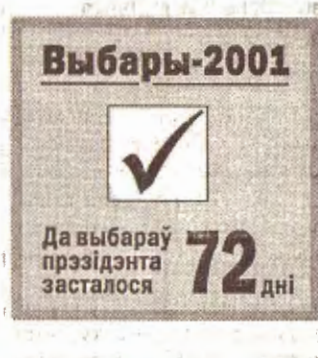

## Асноўныя этапы выбарчай кампаніі

 $21.06 - 20.07 - 36$ ор подпісаў  $6.08 - 15.08 -$  рэгістрацыя кандыдатаў у прэзідэнты<br>15.08 — пачатак перадавібар най агітацыі да затама 4.09 - пачатак датэрміновага галасавання 8.09 - заканчэнне перадвыбарнай агітацыі 11 精 9.09 - выбары прэзідэнта да 19.09 - падвядзенне вынікаў 23.09 - другі тур (калі спатрэбіцца)

> Падрыхтаваў Юрый КАРПІЦКІ.

29 чэрвеня Праваслаўныя: Шіхана. Каталіцкія: Паўла, Пятра./ 30 чэрвеня

вая" інфармацыя не абцяжарвае ўражанне.

І месца ў малодшай групе заняла Анастасія Пятроўская (Валожынскі раён), II - Вольга Азарынская з Вілейшчыны. **III падзялілі Ганна Мартынава** (Маладзечанскі раён) і Андрэй Гайлавовіч (Ашмянскі раён).

Наймацнейшая па ўзроўні падрыхтоўкі была сярэдняя група. Невыпадкова менавіта з гэтай групы выйшаў і ўладальнік Гран-пры фестывалю.

Першае месца тут у інтэлігентнага Дзмітрыя Танюкевіча з Маладзечна. Ен усяго год займаешца вакалам за вынікі ўражваюць. Многія на фестывалі так і не паверылі, што ў яго толькі год песенай практыкі. Н месца журы прысудзіла добра вядомай у рэгіёне віляйчанцы Алесі Дзяржавец. За яе плячыма ўдзел у многіх фестывалях (апошні перад "Адной зямлёй", прыкладам,

Гран-пры (тэлевізар "Гарызонт" ад аддзела культуры Ашмянскага райвыканкома) атрымала Людміла Сінкевіч (Ашмяны). Яна выконвала песню маладзечанскіх аўтараў - кампазітаркі А. Атрашкевіч і паэткі Т. Трафімавай "Не забудзь незабудкі" і песню з рэпертуару Ганны Герман "Пісьмо Шапэну"

Прыз глядацкіх сімпатый (вельмі патрэбную рэч у гаспадарцы - электрадрыль) ад "Рэгіянальнай газеты" атрымаў ашмянец Іван Валадзько. Член журы фестывалю

Там было больш яркіх фігур, а сёлета заўважны рост многіх выканаўцаў. Калі на валожынскай "Адной зямлі" выразна вылучаліся дзве музычныя школы - маладзечанская і вілейская, то цяпер выйшлі з ценю Ашмяны, Валожын і Смаргонь. Некаторыя ўдзельнікі спявалі і на першым, і на другім рэгіянальным фестывалях, але поспеху на іх не дамагліся. Затое ў Ашмянах было відаць, хто дадаў за мінулы год. Гэта, у першую чаргу. Людміла Сінкевіч (Ашмяншчына), Анастасія Пятроўская (Валожыншчына), Алеся Дзяржавец (Вілейшчына). Людмілу вылучае адзінства

стылю, прафесійны вакал, далікатнасць, густоўнасць. Яна стварыла пяшчотны дзявочы вобраз (дзяўчына-незабудка). Цяперашняя ўладальніца Гранпры выканала дзве лірычныя песні, і яны ўдала падкрэслілі індывідуальнасць спявачкі. Уда-

тве: валоданне голасам, цеп лыня, пластычнасць, умее паказаць развіццё песні.

Амаль бездакорным было выступленне і Алесі Дзяржавец, але адчувалася ў ім нейкая халоднасць, адчужанасць, не было імкнення да кантакту з гледачамі

Алена Атрашкевіч заўважыла, што пару чалавек усё ж прыехалі ў Ашмяны «са старым багажом». Наогул жа, яна лічыць: перш за ўсё, павінна апэньвацца індывідуальнасць выканаўцы і перспектыва на будучае. Чым і кіраваліся ў сваёй рабоце члены журы.

- Гэта вялікая смеласць штогод праводзіць такія фестывалі, таму што вельмі няпроста выхаваць, вырасціць юныя таленты ў рамках рэгіёна. І тое, што вось трэці год ужо "Адна зямля" крочыць па рэгіёне, паказвае, які багаты ў нас творчы патэнцыял.

Наталля ХАРЫТОНАВА.

### Для дзяцей

29 - "Паддашкавыя анёлы" 13-00 30 - "Нязнайка на Месяцы" 13-00 (мульт.) 1 - "Нязнайка на Месяцы" (на відэасістэме), мульт. 13-00-2 - "Эйс Вентура-2. Покліч прыроды", ЗША 11-00 3 - "Магія чорная і белая". Расія 11-00 4 - "Варвара-краса - доўгая каса", Расія 11-00 5 - "Дзяцінства Бэмбі", Расія  $11 - 00$ 

Праваслаўныя: Савелія. Каталіцкія: Люцыны, Эміліі. 2 ліпеня Праваслаўныя: Засімы, Івана. Каталіцкія: Марыі, Урбана. 3 ліпеня Праваслаўныя: Апанаса, Глеба, Гурыя, Мяфодзія. Каталіцкія: Анатоля, Тамаша. 4 ліпеня Праваслаўныя: Юлія, Юльяна. Каталіцкія: Альжбеты, Тодара. 5 ліпеня Праваслаўныя: Ульяны, Галакціёна, Зянона, Яусея. Каталіцкія: Караліны, Антона.

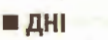

3 ліпеня - Дзень незалежнасці Рэспублікі Беларусь. 5 ліпеня - 100 год з дня нараджэння У. Вараксіна (1901-1980), беларускага архітэктара. 75 год з дня нараджэння (1926) М. Лазарука, беларускага літаратуразнаўцы, педагога.

## 29 чэрвеня 2001 года, «Рэгіянальная газета»

## Юбілей аграпрамтэхнікі

АСТРАВЕЦ. Мінулым тыднем калектый мясцовай аграпрамтэхнікі адзначыў 40 год з дня заснавання арганізацыі.

Кожны работнік у якасці падарунку атрымаў прадуктаў на дзесяць тысяч рублёў. Пенсіянеры, што працавалі ў аграпрамтэхніцы, і рабочыя, якія працуюць не больш за тры гады, атрымалі харчоў на шэсць тысяч рублёў.

Мар'ян ВЯНГРОЎСКІ.

## Работы на Доме культуры

МАЛАДЗЕЧНА. Ад пачатку ліпеня да работ на Доме культуры падключацца тынкоўшчыкі. Яны будуць працаваць на "клубнай" частцы Дома, за імі вонкавыя і ўнутраныя работы.

Па стане на сераду зроблена 80% даху. Умацоўваюць сцены, працуюць з каналізацыяй. На будоўлі занятыя каля 40 рабочых.

Прараб Іван Русак гаворыць, што ад пачатку года асвоена 132 мільёны рублёў. Да канца года, па яго меркаванні, цяжка будзе ўвесці ў строй хоць маленькую частку Дома культуры. Хаця многае залежыць ад выканання графіка фінансавання.

Юрый КАРПІЦКІ.

## Спажыўцы раёна будуць беспрытульныя

### МАЛАДЗЕЧНА. Да 10 ліпеня Маладзечанская арганізацыя абароны спажыўцоў зменіць назву.

Гэта абумоўлена зменамі ў статуце грамадскай арганізацыі "Беларуская арганізацыя абароны спажыўцоў". Маладзечанская арганізацыя пасля рэгістрацыі ў гарвыканкоме дадасць у сваю назву слова 'гарадская".

Новаўвядзенне абмяжуе сферу дзейнасці арганізацыі. Калі да ґэтага яна абслугоўвала ўвесь горад і раён, то цяпер раёнам павінна займацца Маладзечанская раённая арганізацыя аброны спажыўцоў. Якой на цяперашні момант не існуе. Атрымліваецца, што некаторы час жыхары раёна не будуць мець сваёй грамадскай арганізацыі па абароне

Маладзечна, Цэнтральная плошча. Падчас кірмашу.

## Валожынцаў калёсы падвялі

МАЛАДЗЕЧНА. Другі год запар горад ладзіць абласны кірмаш. Традыцыйна высокую ацэнку яго арганізацыі даў старшыня Мінаблвыканкома Мікалай Дамашкевіч.

Дэлегацыі прыслалі ўсе раёны Мінскай вобласці. Палаткі, латкі, імправізаваныя крамкі з'явіліся ў цэнтры горада яшчэ ў пятніцу ўвечары. Канцэрты, выстаўкі, спартыўныя мерапрыемствы ладзіліся ці не па ўсім горадзе. Адметна, што на час правядзення кірмашу маладзечанцам заставалася сцэна «ад фестывалю «Маладзечна-2001». Выступ-

ленні артыстаў на ёй выглядалі вельмі прывабна і значна. Паралельна гаспадары і госці выступалі на розных пляцоўках, што давала магчымасць кожнаму абраць артыстаў па душы. Застаецца толькі шкадаваць, што з-за паломкі аўтобуса не даехалі валожынцы.

Шмат было выставак. Дэкаратыўна-прыкладное мастацтва і падзелкі, вырабы рамеснікаў і народных майстроў, птушкі, кнігі, работы самадзейных мастакоў.

Экспрэс-спаборніцтвы правялі футбалісты, гарадошнікі, футбалісты, з паказальнай праграмай былі заўважаныя гімнасты і коннікі.

Горад, безумоўна, выйграў ад правядзення свята. Маладзечна ў чарговы раз атрымала магчымаець падчысціць і аздобіць Цэнтральную плошчу, прылеглыя вуліцы.

годзе, і 1 ліпеня ёй

**Ігар СКАДОРВА.** 

спаўняецца 5 год. Пра

становішча і дзейнасць

начальніка часці капітан

- Да 2000 года мы праца-

валі самастойна. Потым нас

Аддзел інфармацыі «РГ».

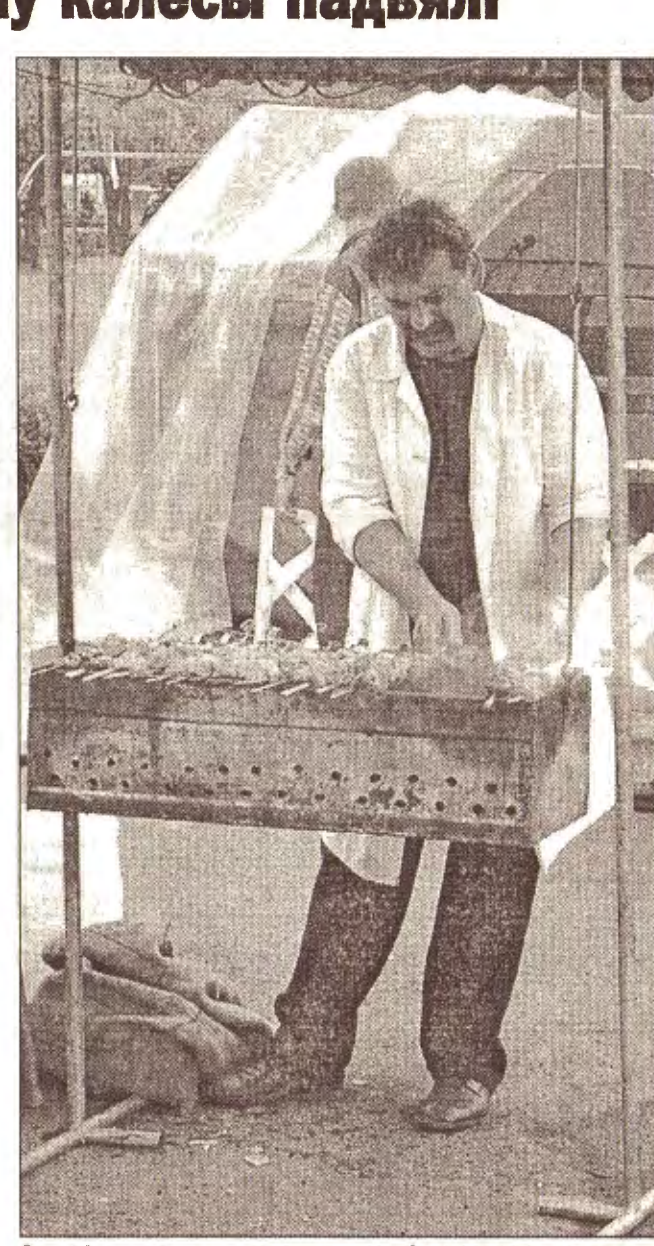

За дні нацыянальнага песеннага фестывалю, чарговага абласнога кірмашу Маладзечна трывала прапахла шашлыкамі.

## базарны дзень

## Курсы валют НБ РБ по полной политика

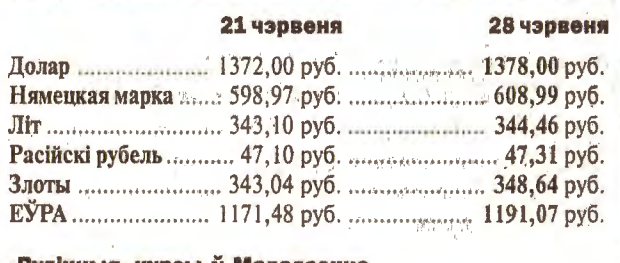

### «Вулічныя» курсы ў Маладзечне

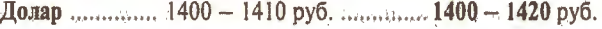

## Маладзечна. Цэны ў сераду на рынку

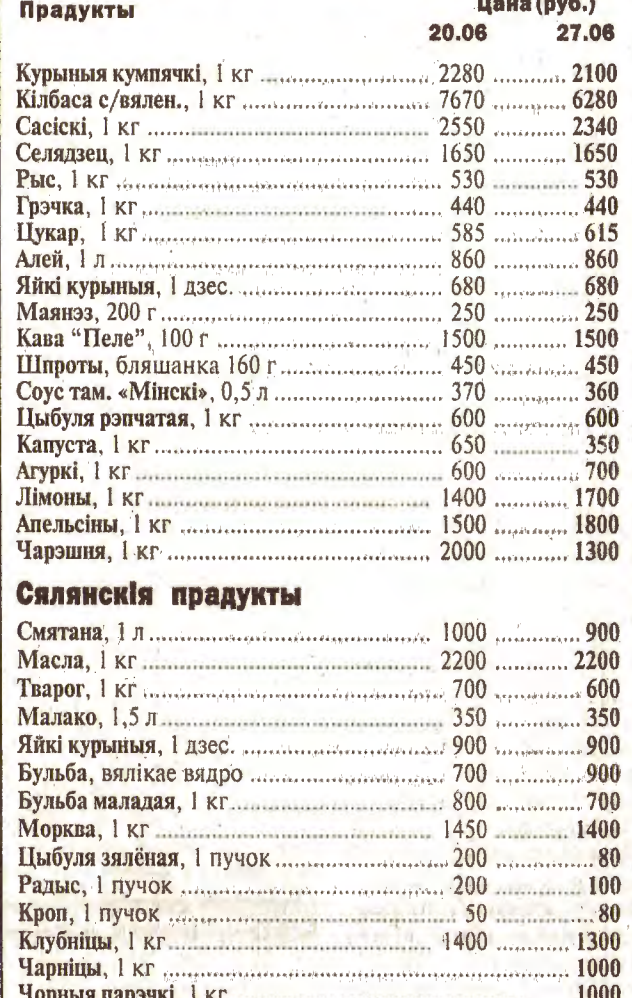

## Расклад руху пасажырскіх цягнікоў па станцыі Маладзечна з 10 чэрвеня 2001 г.

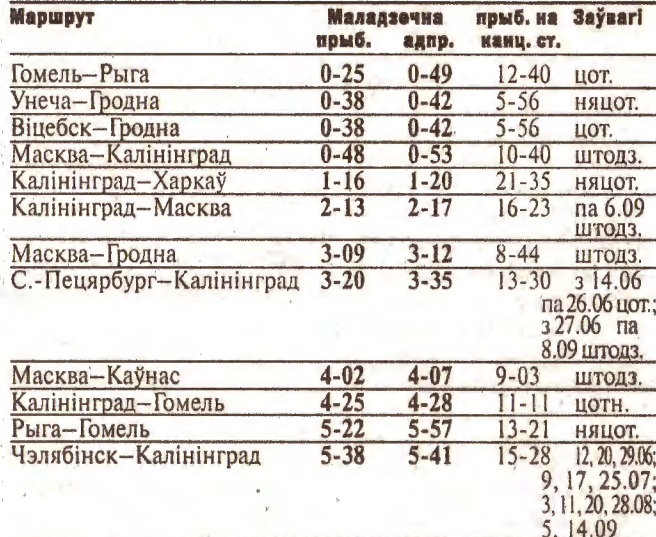

спажыўцоў.

Юрый КАРПІЦКІ.

## «Птушыны **рынак»** у Маладзечне

МАЛАДЗЕЧНА. Сёлета па вуліцы Лібава-Роменская адкрыецца рынак райспажыўтаварыства.

Яго можна будзе назваць "Птушыны", бо там будуць прадаваць птушак і жывёл, якія месцяцца пакуль на калгасным рынку. Цяпер ідзе добраўпарадкаванне пляцоўкі пад новы рынак.

Па ацэнцы дырэктара калгаснага рынку Аляксея Уварава, на пляцоўцы выканана каля 30% будаўнічых работ. Юрый КАРПІЦКІ.

## Пажарнай аварыйна-выратавальнай службе 5 год

Аварыйна-выратавальная аб'ядналі з пажарнай часцю, і мы ўжо другі год выконваем служба створаная ў 1996 сваю справу разам. Але і цяпермы - своеасаблівая медыцынская дапамога. ПАВС расказвае намеснік

- Як служба выратавання-911?

- Так, менавіта ў гэтым сэнсе. Выратаванне людзей у розных незвычайных сітуацыях пажарах, аварыях і г. д. - наш

ДАВЕДКА. Ад пачатку года ПАВС больш за 200 разоў ездзіла на выклікі, з іх 15 - на пажары, 19 - на аварыі, 10 было несапраўдных. Выратавана 12 чалавек, загінула 10. У часці працуе 48 чалавек, з 13 складаецца змена. Навучальныя цэнтры - Заслаўе, Светлая Рошча (Барысаўскі раён).

абавязак. Прычым, зона нашай "творчасці" - цэлы рэгіён, ад Валожына да Вілейкі, ад Астраўца да Мядзела. А пажарная служба працуе толькі на сваіх участках. Прыкладам, толькі ў Маладзечне ўжо 4 пажарныя павядае першым?

часці. Мы ж - адныя на рэгіён. - Тэхніка ў вас таксама ад-- 3 тэхнікай праблем няма. Мы атрымалі з Германіі некалькі добрых "Мерседэсаў". Крыху дапрацавалі, прыстасавалі іх да нашых умоў. Маем хімічную, аварыйна-выратавальныя машыны. Рыхтуем аўтамабіль хуткага рэагавання.

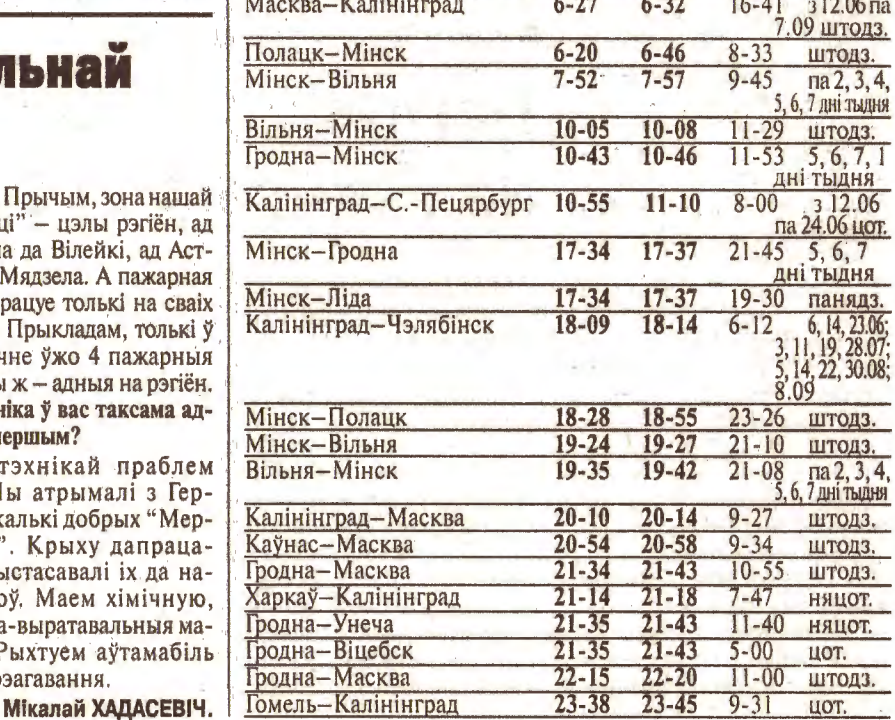

## грамадства

«Рэгіянальная газета», 29 чэрвеня 2001 года

## **• РОДНАЯ МОВА**

Ліст

# Падкова з Даўгінава - Барадуліну

да старшыні МАЛАДЗЕЧНА. Група вядомых у горадзе людзей

### звярнулася з адкрытым лістом да старшыні гарвыканкома Мікалая Чурсіна.

У лісце адзначаецца, што беларускамоўныя шыльды паціху замяняюцца на рускамоўныя. 6 год як у школах доля класаў з беларускай мовай навучання памяншаецца (з 59% у 1995 г. да 32% у 1999 г.). Падобнае назіраецца і ў дзіцячых садках.

Гарадская арганізацыя ТБМ імя Францішка Скарыны не мае офіса. Калі яна арандуе памяшканне, то праз кароткі час у арэндадаўцы знаходзяцца прычыны для высялення. Летась так было тройчы.

"Падпісанты" просяць улады прыняць неабходныя меры для паляпшэння сітуацыі і аказаць садзеянне ў выдзяленні памяшкання для офіса гарадскога аддзялення ТБМ імя Ф. Скарыны. С ітуацыю мы папрасілі пракаментаваць дырэктара маладзечанскай школы-інтэрната №1, былога старшыню Рады ТБМ Маладзечанскага раёна Барыса Бароўскага. - Ліст, на мой погляд, на-

пісаны правільна. І я падпісаўся б пад ім, каб прапанавалі. Трэба больш надаваць увагі беларускай мове. Але цяперашняе кіраўніцтва гарадской і раённай Радаў амаль нічога не робіць. Кіраваць у Таварыстве мусяць людзі да-

рослыя, з жыццёвым досведам. На юнацкім максімалізме далёка не паедзеш. Трэба быць у кантакце з уладамі, асабліва з аддзеламі культуры. Каб сам кіраўнік ТБМ быў прызнаны ўладамі, каб у ім бачылі лідэра. У становішчы, у якім апынулася ТБМ, вінаватыя, перш за ўсё, кіраўнікі Таварыства. Трэба самім мець пісьменнасць, адукаванасць, работу. Быць у душы беларусам. Уладай трэба ўмець карыстацца. Для кіравання ў ТБМ найлепш падыходзіць, лічу, Альберт Аўчыннікаў. У ў яго ёсць ўсе неабходныя якасці. На мінулым тыдні ў гарвыканкоме прайшла нарада, прысвечаная праблемам. паднятым у «адкрытым лісце». Ад ТБМ прыйшоў толькі старшыня гарадской рады Сяргей Юркевіч.

Загадчык гараддзела адукацыі Уладзімір Ляговіч падкрэсліў, што ён стрымлівае алкрыццё рускамоўных класаў. Сітуацыя ў горадзе пачала паляпшацца: каля 40% класаў з

У суботу ў Пухавіцкім раёне ў музеі "Дудуткі" прайшоў чарговы "Фэст старасвецкай культуры". Адзначыўся там і наш рэгіён.

У рамках фестывалю прайшло Першае рэспубліканскае свята кавальства "Залатая падкова". Майстар-метадыст дома рамёстваў Даўгінава Аляксандр Піразеў даўно займаецца кавальствам. Улюбёны накірунак работы - зброя. А тут, у Дудутках, менавіта падкова з-пад молата Аляксандра Піразева прыглянулася патрыярху паэтычнага слова Рыгору Барадуліну. Паэт павез у сталіцу падкову на шчасце, а з Аляксандрам Піразевым у Даўгінава паехалі прызы, якімі адзначыла яго работы журы.

Госці Дудутак, а наведваюцца яны ў музей штодня, заўсёды могуць пазнаёміцца з майстэрствам івянецкага ганчара Антона Пракаповіча. Дзядзька Антось калісьці працаваў на фабрыцы мастацкай керамікі ў Івянцы, а цяпер апавядае пра сваё ўмельства гасцям Дудутак. 1 не проста паказвае глякі ды гарлачы, а і дэманструе пераўтварэнне сырой гліны (зпад Радашковічаў!) у рэальныя, прыдатныя да ўжытку рэчы. На пытанне, калі ж з майстрам можна сустрэцца ў яго дома адказвае:

- У Івянцы бываю не часцей раза на месяц. Астатні час працую тут, у Дудутках.

Фэсты старасвецкай культуры сталі традыцыйнымі; Сёлетні быў сёмы. Ідэя стварэння музея рамёстваў пад вёскай Дудзічы ў былым панскім маёнтку нарадзілася, дзякуючы пісьменніку і журналісту Яўгену Будзінасу. За гэты час музей стаў у Беларусі культурнай з'явай. І кожны год нешта сваё дадаюць у традыцыі і гісторыю Дудутак нашы землякі.

Аляксандр МАНЦЭВІЧ.

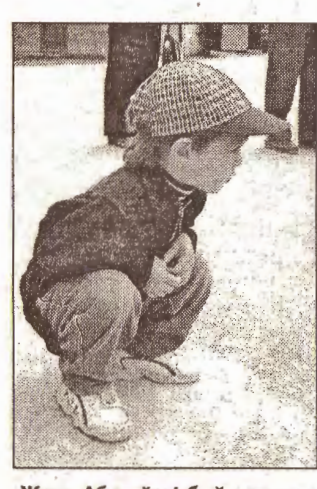

Жэня Абухоўскі быў адным з самых уважлівых гледачоў. Момант сцэнічнай на пляцоўцы.

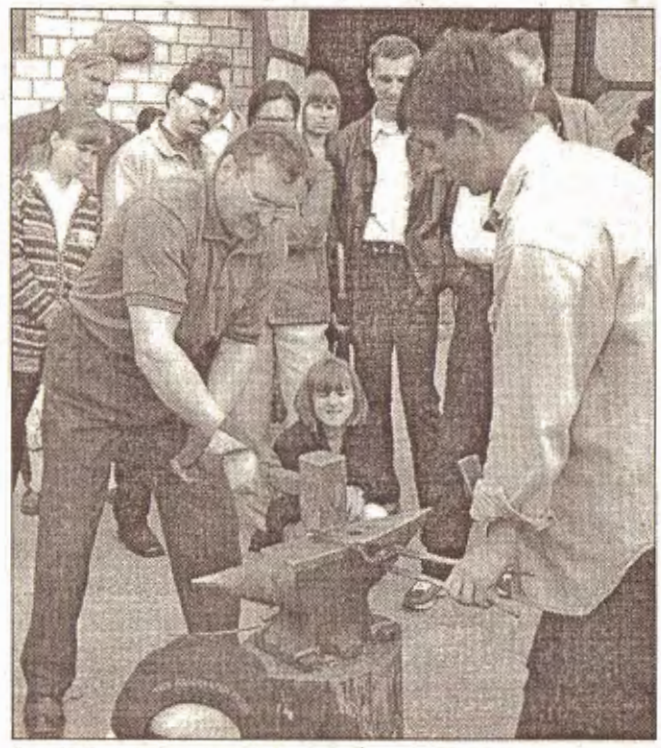

Сямён Домаш выкаваў цвік у хрыбет таталітарызму.

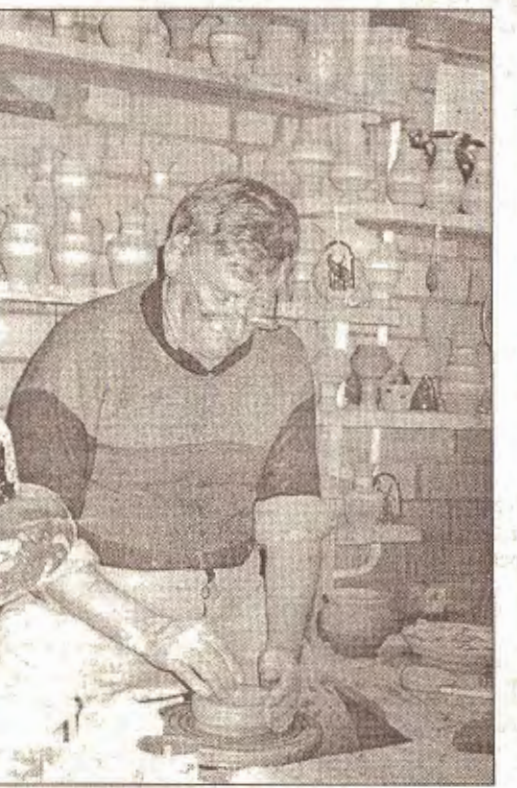

Антон Пракаповіч - ганчар з Івянца.

Рыгор Барадулін, вядома, будзе самым шчаслівым чалавекам. Падкову на шчасце падарыў паэту даўгінаўскі майстра Аляксандр Піразеў.

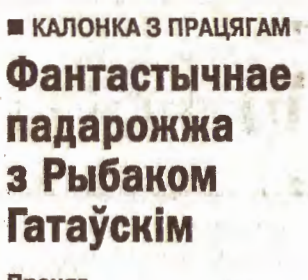

### Працяг.

Пакуль з прыпынку дайшлі да "Журавушкі", дзядуля Рыгор расказаў пра падзеі свайго маленства.

- Да маёй сястры заляцаўся малады чалавек. Зацікавіла мяне, малога, пра што размаўляюць дарослыя. Кавалер кляўся ў вечным каханні: "Дзеля цябе, дарагая, гатовы на любы подзвіг, у атонь ці ваду ўскочу, каб выратаваць чалавека, у бойку з любым хуліганам уступлю, каб не даць цябе ў крыўду". Хвалько сыпаў словамі прызнання ў вялікім і шчырым каханні. Вырашыў я праверыць правільнасць сказанага, чысціню намераў будучага сваяка. У кустах непрыкметна распрануўся, адплыў ад берага, паплаваў, а потым узняў крык: "Ратуйце, ратуйце!" На беразе пачулі сястра і яе кавалер. Кавалер крыкнуў: "Чакай, зараз разуюся і рас-прануся". Інакш дзейнічала сястра, яна адразу ж кінулася ў вопратцы ў ваду ратаваць тапельца - а я адплываю ад яе. Сястра пазнала і крыкнула: "Брацік, ты не тонеш?" Ёй адказаў са смехам: "А што я, дурань, тапіцца, як твой кавалер". І адплываю далей. Сястра прыгразілася расказаць бацькам, але гэтага потым не зрабіла. Пакуль сястра дабіралася да берага, кавалер збег, бо зрабілася яму сорамна. Сястра радавалася, што дапамогёй распазнаць таго, хто хацеў стаць яе мужам.

Каля санаторыя "Журавінка" адпачываючыя ходзяць парамі, такія ветлівыя, усміхаюцца адзін аднаму, мужчыны частуюць жанчын шакаладам, штосьці шэпчуць на вуха адзін аднаму. Чуюцца жарты:

- Саша, ты летась у санаторыі быў з кімсьці. - Маеш на ўвазе Янінку.

Яна стала маёй жонкай.

Міхась ЧАРНЯЎСКІ. Заканчэнне будзе.

**B**blbAPbl

# Фальстарт

### Пачатак на 1-й стар.

Погляд

Кавалька прапанаваў звярнуцца да Галіны Лукшы. Тая папрасіла пачакаць хвілін 10-15, а сама пайшла да Кавалькі. Пасля гэтага мяне запрасілі ў кабінет старшыні, а там ужо

знаходзіліся ўсе члены выканкома. Я сказаў, што парушаецца канстытуцыя і выбарчы кодэкс, бо мне было адмоўлена прысутнічаць на пасяджэнні. Аднак у даволі цынічнай форме мне адмовілі і ў

прысутнасці на камісіі. Хаця па законе яны не мелі на падобнае аніякіх правоў.

Фота Аляксандра МАНЦЭВІЧА.

Такім чынам, прэзідэнцкая гонка пачалася з парушэннямі. Іван Крук хоча дамагацца адказаў ў пракуратуры. Прынамсі, туды ўжо накіраваная заява, дзе выкладзеныя ўсе факты парушэння заканадаўства

Мар'ян ВЯНГРОЎСКІ.

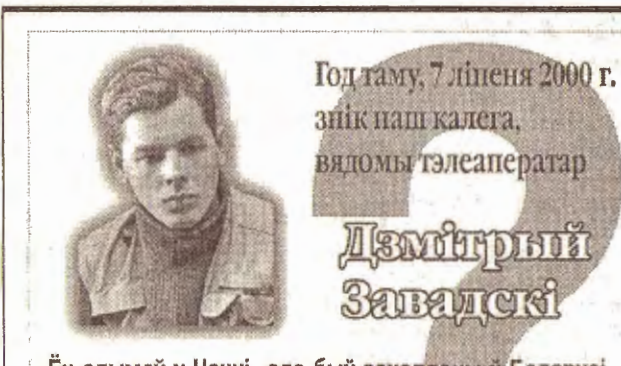

беларускай мовай навучання. У параўнанні з Барысавам, Слуцкам, Жодзінам гэта някепска. Праблема ў вышэйшай школе, дзе навучанне вядзецца амаль усюды на рускай мове.

А што зрабіла ТБМ для паляпшэння сітуацыі з беларускай мовай у горадзе?

С. Юркевіч:

- Мы працуем толькі год. Паспелі правесці каля 10 шоувіктарын па беларушчыне для школ, ПТВ - у забаўляльнай форме з прызамі. У сваім памяшканні будзем працаваць больш мэтанакіравана.

Выканком абяцаў падтрымку. Намесніца старшыні Данілея Жук лічыць, што трэба працаваць разам.

- Ставіць пытанні і мы можам. - заўважыла яна. - Але каму? Трэба дзейнічаць.

Падрыхтавала Ірына РАБУШКА.

### **ΠΑΜΙΧ ΜΟЛАТАМ | КАВАДЛАМ**

# на гісторыю апошняй вайны

#### Працяг.

Але ніхто не падтрымлівае прыхільніка культурнага народу, бо яшчэ многія помняць "культуру" немцаў па 1915 і 1918 гадах.

Спачатку - нічога страшнага быццам бы. Пад вечар спыніцца часць на адпачынак, глядзіш: машыны састаўленыя акуратнымі радочкамі, замаскіраваныя сеткамі. Дыміцца кухня. Жаўнеры, за выключэннем варты, бегаюць у трусах - ганяюць футбольны мяч або гуляюць у валейбол. Хтосьці мыецца, голіцца, кагосьці падстрыгаюць. А маладых жаўнераў з

вінтоўкамі павялі ў бок пагорка пастраляць па мішэнях. Некаторыя сноўдаюцца па хатах: "Матка, яйка, млека, шпэк!"

Сігнал - і ўсе з плоскімі кацялкамі выстраіліся перад кухняй вячэраць. О! Сапраўды, кормяць іх, як на ўбой.

Потым да нас у вёску пастаянна ўрываліся з трэскам групы матацыклістаў. Абходзяць хаты - звычайнае ўжо "матка, яйка, млека, шпэк... У мужчын зрываюць з галоў шапкі. Аднойчы сарвалі шапкузгалавы дзядзькі Пётры, ды як гаркне адзін з іх:

- Рус зольдат! Гінаус (прэч)! Схапілі лапату і павалаклі дзядзьку за ток на ямы.

- Дзядзька Міхалюк! крычу. - Петруся павялі...

- Ведаю! - адказаў той, дагнаў немцаў ды растлумачыў, што ніякі ён не "зольдат", а "брандмайстар" (пажарны).

О, Міхаіл Іванавіч свабодна валодаў нямецкай мовай: за 6 гадоў палону вывучыў яе дасканала, выручаў часта. А жыццё выратаванага было ацэнена ў два дзесяткі яек. Аляксандр НАРКЕВІЧ, Вілейка. Працяг будзе,

Ен здымаў у Чачні, але быў захоплены ў Беларусі. За што? Дзе зараз Дзмітрый Завадскі? Хто менавіта так выкарыстаў ужо год жыцця Дзімы і яго сям'ї?

Беларуская Асацыяцыя Журналістаў патрабуе праўды пра лёс калегі!

7 ліпеня 2000 года знік наш калега Дзмітрый Завадскі. Хутка год, як ягоная сям'я пазбаўленая бацькі і мужа. Беларуская асацыяцыя журналістаў заклікае ўсіх неабыякавых людзей дапамагчы сям'і Дзмітрыя Завадскага і даслаць ахвяраванні на разліковы рахунак Святланы Міхайлаўны Завадскай. Калі ласка, абавязкава пазначайце прызначэнне плацяжу: АХВЯРА-ВАННЕ СЯМ'І, СЫНУ

ДЗМІТРЫЯ ЗАВАДСКАГА.

### Рэквізіты банка-атрымальніка:

Рахунак для ахвяраванняў у **валюце: PRIORBANK** Minsk V. Horuzhey str. 31-A **SWIFT Code: PJCB BY 2X** 3134125305029 Атрымальнік: Sviatlana Zavadskava

Рахунак лля ахвяраванняў у беларускіх рублях: P/p 3134125300011. "Пріорбанк" ОАО, код 749 Атрымальнік: Святлана Міхайлаўна Завадская.

## сектар спорту

5

# Тры гульні запар без забітых галоў

### 21.06 Тарпеда-МАЗ - Маладзечна-2000 1:0

Гол: Дзенісюк (11). Суддзя: Сухавараў (Орша).

**ВЫШЭЙШАЯ ЛІГА** 

Макрыцкі (Сідарэнка, 46) Mirac Тартоўскі Міхалёў Вільтоўскі (Турчыновіч, 48) (Смірноў, 69) Карпіленка Кабельскі Бычкоўскі Азаронак Муравейнікаў **Рубацкі** 

Запасныя: Сцепановіч, Дараховіч, Багайчук

Папярэджанні: (55), (57), (87), (90+); Карпіленка (31), Муравейнікаў (39), Рубацкі  $(75).$ 

Лепшыя, па версіі "РГ", -Мігас, Тартоўскі.

Маладзечанцы выйшлі на гульню з адным нападаючым і трыма цэнтральнымі паўабаронцамі. Да канца першага тайма такая расстаноўка не апраўдвала сябе, перадачы наперад калі і знаходзілі Макрыцкага, то амаль не мелі далейшага працягу. Тарпедаўцы пачалі гульню добра, у хуткім тэмпе і сваёй мэты дасягнулі. Парушэнне правілаў каля штрафной гасцей вылілася, як аказалася, у адзіны гол. Абаронцы не здолелі своечасова выбіць мяч у нападаючых саперніка, і Дзенісюк ва ўпор расстраляў Рубацкага.

Толькі ў канцы першай паловы гульні і ў другім тайме "Маладзечна-2000" зайграла ў свой футбол, "Тарпеда", у сваю чаргу, адышло ў абарону. Выхады на поле Сідарэнкі, Турчыновіча і Смірнова прывялі гульцоў на свае месцы, да схемы 4-4-2. Мігас пайшоў на фланг, а Сідарэнка гуляў крыху адцягнутага форварда.

Сказалася самае балючае ў камандзе - нерэалізацыя галявых момантаў. Са стопрацэнтнай сітуацыі не забіў Турчыновіч, не пашанцавала ў двух добрых момантах Тартоўскаму. Пагражалі варотам Аўрамава Мігас і Сідарэнка. Гола не было, хаця па гульні гэта выглядала абсалютна нелагічна.

## Каментарый трэнераў

Людас Румбуціс (Маладзечна-2000):

- Вельмі балюча за гульню. 3 намі ідзе ў псіхалогіі яшчэ першая ліга, мы паступова пачынаем, а другі тайм правялі добра, лічу. Трэба час, пакуль не заўсёды хапае майстэрства. Будзем працаваць.

Анатоль Ушакоў ("Тарпеда-

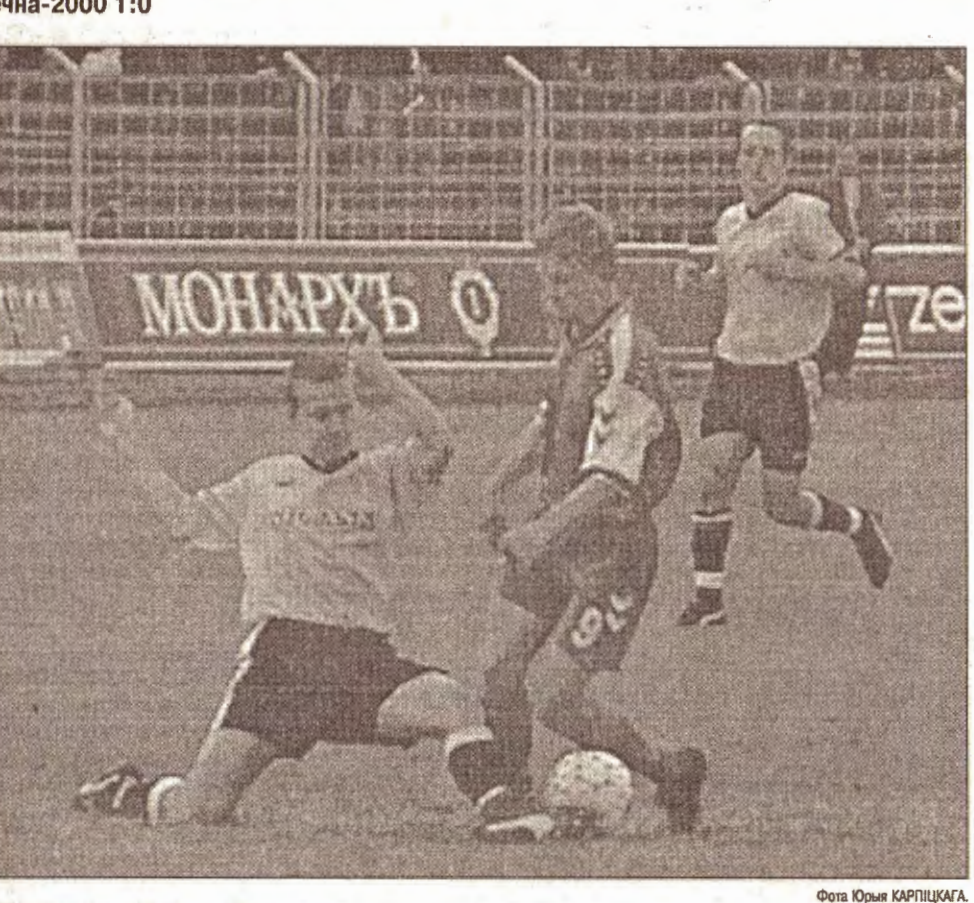

«Маладзечна-2000» - «Белшына». Абаронца бабруйчанаў у падкаце спрабуе выбіць мяч у Сяргея Тартоўскага.

## Аддайце фанатам транспарант!

25. 06 Маладзечна-2000 - Белшына (Бабруйск) 0:0

Суддзя: Мацюшаў (Мінск), 1700 гледачоў. Турчыновіч Сідарэнка<br>(Макрыцкі, 65) Mixaney Тартоўскі Mirac Карпіленка (Багайчук, 61)

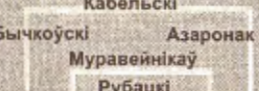

Лепшыя, па версіі "РГ", -Азаронак, Міхалёў, Муравейнікаў.

### Перад матчам

Лідэры фанатаў Гоша, Жыжа і Сёга:

- Людас Румбуціс стварыў добрую каманду. Гульня нам падабаецца, а лік - не заўсёды. Няма добрых нападаючых, якія маглі б вырашыць зыход матча. Хацелася б звярнуцца да кіраўніцтва клуба. Транспарант з надпісам "Маладзечна" нам даюць толькі ў дамашніх матчах. Але мы на свае грошы ездзім у іншыя гарады, а нам кажуць, каб мы яшчэ самі купілі транспарант. Мы ж хочам узаемнага супрацоўніцтва.

ма нападаючымі - Сідарэнкам і Турчыновічам. Відаць, у гэтай гульні ён нацэліў каманду на перамогу, бо да 15-й хвіліны гаспадары стварылі некалькі момантаў ля варот Шанталосава. Дасведчаны варатар гасцей спачатку вызначыўся тым, што перыядычна і па-майстэрску лаяўся на хлопчыкаў за варотамі.

Адна з лепшых абарончых ліній у краіне давала збоі пад націскам гаспадароў.

У гасцей у атацы імкнуліся нешта стварыць нападаючыя Гормаш і Алешчанка. Апошні некалькі разоў прадэманстраваў свой дрыблінг, але праходзіў не больш за аднаго абаронцу - падстрахоўка маладзечанцаў працавала на ўзроўні. Гормаш аднойчы забіў гол, але перад тым не па правілах рукамі адціснуў ад мяча Азаронка. З імем даўгарукай "дзевяткі" гасцей звязаная большасць пагроз варотам Рубацкага. Галоўны трэнер «Белшыны» В. Акшаеў зазначыў, што Гормаш абавязаны выкарыстоўваць падобныя моманты.

За некалькі секунд да кана першага тайма Гормаш ака-

граў Рубацкага, але далёка адпусціў мяч, і Кабельскі паспеў вынесці яго на вуглавы. На працягу 7 хвілін у пер-

шым тайме сапернікі абмяняліся ўдарамі ў стойкі. Спачатку Эдуард Градабоеў галавой перавёў мяч у перакладзіну, а потым Міхалёў смачна ўдарыў у крыжавіну. Хаця маладзечанцы абстрэльвалі Шанталосава, у асноўным, з-за межаў штрафной. Двойчы адзначыўся нават апошні абаронца гаспадароў Муравейнікаў.

Другі тайм прайшоў у падобным стылі: каманды пераходзілі цэнтр поля за мінімальна кароткі час. Адной з самых прыкметных фігур на полі стаў суддзя. Некалькі яго спрэчных рашэнняў нервавалі і балельшчыкаў, і гульцоў.

Маглі б забіць і тыя, і тыя. Нічыю абодва трэнеры прызналі справядлівай. Хаця Вячаслаў Акшаеў і эмацыянальна пракаменціраваў:

- Судзейства было адназначна на карысць "Белшыны". Зараз пайду перадаваць суддзі грошы. Можаце так і запісаць.

Людас Румбуціс заўважыў,

## 24.06 Верас - Забудова 1:0

 $[0.01; (5)]$ 

**В ДРУГАЯ ЛІГА** 

Склад: Ан. Канапелька, М. Мятліцкі, Садчанка, Дз. Мятліцкі, Астапенка, Рыгаровіч, Балыкін, Татун, Кавальчук (Фалей, 78), Мірановіч, Бяспалы.

Табло с может само области менее дале от туре.

На матчы па розных прычынах адсутнічалі гульцы асноўнага складу - Казлоўскі, Урублеўскі, Дзіковіч. Гол чысцінцы прапусцілі ў пачатку сустрэчы, а ў далейшым не здолелі перайграць суседа па турнірнай табліцы.

## 24.06 Баранавічы - Смаргонь 0:2

Галы: Шпакоўскі (52), Шпілеўскі (80)

Склад: Шэлест, Іваноў, Чарнуха, Курак, Якубінскі, Шпілеўскі, Відук, Шагойка (Селіванаў, 72), Дзігілевіч, Шаблінскі (Максіменка, 89), Шпакоўскі (Карабінскі, 86).

Пасля 11 тураў "Забудова" скацілася на 12 радок і мае 15 ачкоў. "Смаргонь" паказвае добрыя вынікі ў апошніх гульнях і займае пяты радок. Пры тым мае гульню ў запасе. Такім чынам, смаргонцы патэнцыяльна трэція.

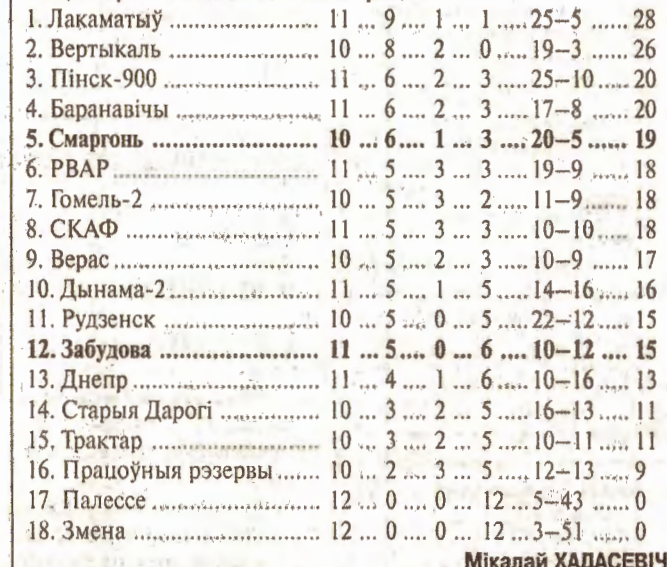

### **• МІНСКАЯ ВОБЛАСЦЬ**

23.06 ФК "Беразінскі" - "Камунальнік" (Клецк) 5:0

Галы: Абановіч (3), А. Макей (55, 58), Янель (22, 57).

Склад: Мялюк (Абрамовіч, 53), Івашкевіч, А. Дараховіч, Пятроўскі (Р. Аўдзевіч, 65), Ясюкевіч (Саковіч, 46), Абановіч (Апяцёнак, 70), В. Ваўчок, Гружэўскі (Матусевіч, 40), Казяк, Янель, А. Макей.

**В Дания Мікалай ХАДАСЕВІЧ.** ВІЛЕЙКА. У матчы на Кубак Мінскай вобласці каманда Мядзельскага раёна перамагла футбалістаў Вілейскага раёна з лікам 1:0. Матч у адказ прайшоў у Мядзеле - гаспадары перамаглі 3:2 і выйшлі ў 1/4 фінала.

Алесь ВЫСОЦКІ.

### **• ПАРУСНЫ СПОРТ**

МЯДЗЕЛ. Улетку на азёры традыцыйна прыязджаюць аматары паруснага спорту. Нядаўна на Нарачы рыхтавалася да спаборніцтваў у Кіле (Германія) нацыянальная каманда Беларусі.

Некалькі месяцаў правядуць у летніку ў Мядзеле дзеці з Рэспубліканскага цэнтра алімпійскай падрыхтоўкі па парусным спорце. На возеры Мястра ім, напэўна, трэніравацца лепей, чым на ўласнай базе на Мінскім моры: тут чыстая вада, свежае паветра. У першую змену было трыццаць 10-11-гадовых хлопчыкаў і дзяўчынак. Разам з мінчанамі трэніраваліся выхаванцы аддзялення паруснага спорту Мядзельскай СДЮШАР.

Алесь ВЫСОЦКІ.

### **• ЮНАЦКІ ФУТБОЛ**

TSF (Берхайм, Германія) - "Сябрына" (Маладзечна) 0:5 20-25 чэрвеня маладзёжная каманда "Сябрына" (1985-86 г. н.) пабывала ў нямецкім горадзе Бергхайме.

У матчы каманд TSF і "Сябрына", прысвечаным адкрыццю стадыёна ў Бергхайме, госці перамаглі 5:0. Галы: Арцём Маргун (двойчы), Аляксандр Харэцкі, Алег Гейба, Дзмітрый Касцюк (пен.). Акрамя іх, у складзе былі Ягор Дзмітрачкоў, Антон Савіцкі, Андрэй Вяль, Павел Бурачонак, Іван Кудзін, Мікалай Асіповіч. Трэнеры - Уладзімір Галубко і Аляксандр Чарняўскі.

MA3"):

- У нас дрэннае становішча, і мы гулялі на вынік. Добра, што забілі, а па гульні яшчэ шмат пытанняў.

## Гульня

Галоўны трэнер "Маладзечна" Людас Румбуціс на гульню выбраў тактыку з двузаўся сам-насам з варатаром, але вырашыў прабіць "на сілу". Хаця мог спакойна катнуць мяч паўз варатара, тым больш, што яму ніхто не замінаў. У другім тайме ён перай-

што судзейства было нармальнае, а лік - справядлівы. А каманда будзе працаваць над якасцю гульні.

Юрый КАРПІЦКІ, Мікалай ХАДАСЕВІЧ.

Немцы плануюць на наступны год наведаць Маладзечна з візітам у адказ. І ўжо запрасілі беларусаў прыехаць у Берхайм ізноў.

### Юрый КАРПІЦКІ.

## ■ дубль

#### 20.06 Тарпеда-МАЗ - Маладзечна-2000 2:1

Мікалай ХАДАСЕВІЧ.

Галы: (26), (43); Антановіч (61). Склад: Рубацкі, (Сцепановіч, 46), Дрозд, Відрук, Дараховіч (кап.) (Грыхуцік, 46), Лужынскі, Лявончык, Антановіч, Багайчук (Альховік, 64), Смірноў, Млечка (Абановіч, 80), Чарнель.

Пры даволі роўнай гульні ў першым тайме маладзечанцы,

24.06 Маладзечна-2000 - Белшына (Бабруйск) 3:2 Макрыцкі), Антановіч (58); Галы: Млечка (15, пас -Відрук), Смірноў (39, пас - $(78), (80).$ 

усё ж, прапусцілі два галы. Другая палова сустрэчы засталася за гаспадарамі, нягледзячы на выпадковы гол з амаль нулявога вугла (Аляксей Антановіч). Ініцыятыва была на баку аўтазаводцаў, і Сцепановіч яшчэ ў двух галявых момантах дапамог камандзе захаваць лік мінімальным.

Склад: Сцепановіч, Дрозд, Відрук, Дараховіч (кап.) (Матусевіч, 83), Лужынскі, Лявончык (Абановіч, 89), Антановіч (Чарнель, 61), Багайчук (Альховік, 46), Смірноў, Млечка, Макрыцкі (Грыхуцік, 67).

Госці за адну гульню з "Маладзечнам-2000" прапусцілі на адзін мяч больш, чым за папярэднія 9 тураў.

Прапусцілі маладзечанцы абодва галы ў канцы матча. Магчыма, ім не хапіла фізічнай падрыхтоўкі.

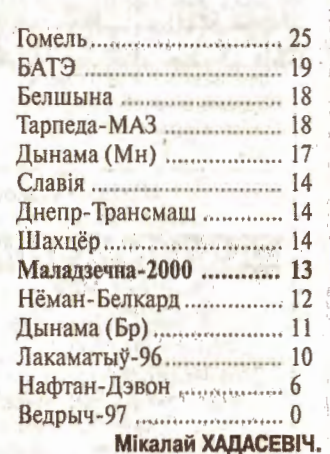

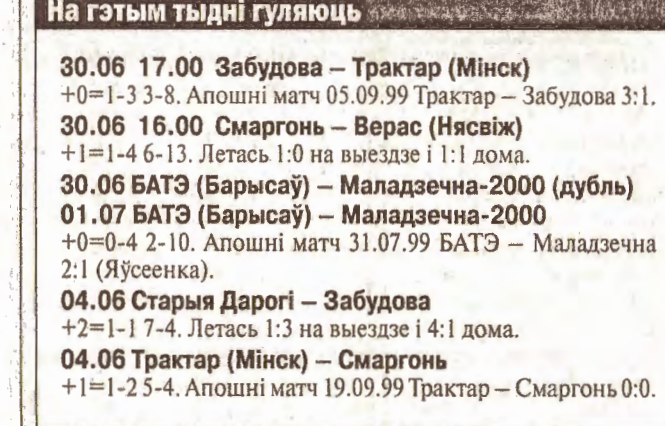

# калейдаскоп

## Пытанне - адказ

4 пытанні, з дапамогай якіх кадравыя агенцтвы сусветнага ўзроўню ацэньваюць разумовыя здольнасці кандыда-

### Пытанне 1

- Як запіхнуць жырафа ў халадзільнік?

Правільны адказ:

Адчыніць халадзільнік, запіхнуць туды жырафа, зачыніць халадзільнік.

Гэтае пытанне дазваляе высветліць, ці ёсць у вас схільнасць шукаць занадта складаныя рашэнні для простых задач.

### Пытанне 2

- Як запіхнуць у халадзільнік слана?

Няправільны адказ: - Адчыніць халадзільнік,

запіхнуць туды слана, за-

RK 3BAPHILI, TAK I 3' SCI Салата

## **3 МОРКВЫ Гагуркоў**

300 г маладой морквы, 2 агуркі, 100 г тварагу, 100 г смятаны, 50 г арэхаў, цукар, соль.

Моркву пачысціць, надзерці на буйной тарцы. З агуркоў зрэзаць скурку, нарэзаць кубікамі. Гародн-

**• НЯВЫДУМАНЫЯ ГІСТОРЫІ** 

## «На карэньчыках»

Вайной былі зруйнаваныя гарады, разбураныя прадпрыемствы. Шмат драўніны патрабавалася і для аднаўлення шахтаў. Сялянам даводзіўся план вывазкі драўніны з лесу да чыгуначнай станцыі Княгінін.

Аднойчы трое возчыкаў, вяртаючыся дадому ў Кабыльнік, спыніліся ў суседняй вёсцы Малая Сырмеж, каб купіць самагонкі (у торбах была яшчэ сякая-такая закусь). Адзін дзядок, да якога звярнуліся мужчыны, запрасіў у хату і прапанаваў купіць бутэльку мутнай вадкасці. Калі разлілі напой пашклянках, адзін з мужчын прапанаваў выпіць і старому. Той на гэта сказаў:

- Я, дзеткі, вып'ю сваю, на карэньчыках.

Пры гэтых словах гаспадар дома дастаў з паліцы шкляны

чыніць халадзільнік. Правільны адказ:

- Адчыніць халадзільнік, выцягнуць адтуль жырафа, запіхнуць туды слана, зачыніць халадзільнік.

Гэтае пытанне дазваляе высветліць, ці здольныя вы пры прыняцці рашэнняў улічваць вынікі вашых папярэдніх дзеянняў.

### Пытанне 3

- Леў склікаў звяроў на сход. Прыйшлі ўсе, акрамя аднаго. Што гэта за звер? Правільны адказ:

- Гэта слон. Ён жа ў халадзільніку, памятаеце?

Гэтае пытанне правярае

# Суніцы са смятанай

вашу памяць.

Пытанне 4

 $6i$ 

Нават калі вы не змаглі правільна адказаць папярэд-

- Вам неабходна перасячы

шырокую рэчку, у якой бага-

та кракадзілаў. Як вы гэта зро-

нія тоы пытанні, у вас усё

яшчэ застаўся шанец пака-

заць, на што вы здольныя.

0,5 л смятаны, 1 шклянка суніц, 50 г цукровай пудры.

Смятану папярэдне паставіць на суткі ў халадзільнік. Ахалоджаную смятану ўзбіць, калі загусцее, пакрысе дадаць цукар і ўзбіваць, пакульён цалкам не распусціцца. Узбітую смятану перамяшаць з суніцамі, раскласці ў сподачкі, у кожны пакласці вафлі, парэзаныя на трохвугольнікі або маленькія безэ.

зноў пасля работы завіталі да

маласырмежскага вытворцы

лася на стале, прагучаў больш

барматухі:

што ў мінулы раз.

свайго вырабу.

на карэньчыках.

загад, чым прапанова:

У кабінеце неўрапатолага і здарылася самае цікавае. Як звычайна, урач прагледзеў карту наведвальніка. Затым загадаў: - Молодой человек, отой-

**• ХАВАЙСЯ Ў БУЛЬБУ** 

у касманаўты

Такіх не бяруць

Знаёмы школьнік расказаў,

як ягоны сябра праходзіў ме-

дагляд у гарадской палікліні-

цы. Той працаваў на заводзе,

таму паціху прызвычайваўся

да выпівак «пасля змены».

Неяк прыйшоў дахаты на доб-

рым падпітку, а на раніцу пай-

шоў праходзіць камісію ўра-

Той адышоў да сцяны

### **• ПРОСТА АНЕКДОТ**

- Нам, дзядуля, толькі той, ідзе і абвяшчае ўсім: Як толькі бутэлька апыну-

пасланнік бога!!

- Так, дзядуля, паспытай - Вам мала будзе, я ж маю Мужчыны-здаравякі сілай

ны даводзіць сваё.

ДЫ!!! НЕ ПАСЫЛАЎ!!!!

ліваецца высветліць - кож-Бачаць, сядзіць на пры-

Сямён РАБІНОВІЧ.

не зусім зграбнае пытанне, - але: будзьце ўважлівыя! Назавіце ўсім вам вядомага персанажа, імем якога называюць жывёлу, чыёй здабычай нярэдка бывае птушка, ад назвы якой і ўтвараецца прозвішча гэтага персанажа. Пераможцу чакае запра-

шальны білет на 2 асобы на прагляд фільма ў маладзечанскім кінатэатры «Радзіма». Адказы прымаюцца па тэлефоне 69667 па сераду (4 ліпеня) уключна або пісьмова (паштовы штэмпель не пазней за 1 ліпеня). Лявон ІНЕТНЫ.

- Теперь поднимите руки Опустите.

Пасля гэтага паўза. Хлопец выконвае ўсё па інерцыі. Ен не можа меркаваць, што ў яго стане гэта зразумела.

- Теперь встаньте на носки. А паколькі размова была, як водзіцца, па-руску, то хлапчо па інерцыі здымае «носки» (шкарпэткі) і ўстае на іх.

Не буду згадваць пра тое, што здарылася з неўрапаталогам. Невядома, і што яна меркавала ў тыя хвіліны пра «пацыента». Але з таго выпадку ўвесь двор смяяўся.

ступках стары і «забівае ка-

сяк». Тады нехта прапануе:

рога запытаемся. На каго

ён пакажа, той і пасланнік.

Стары круціць у пальцах

«касяк» і кажа:

- А давайце ў гэтага ста-

Падышлі, запыталіся.

- Я! НІКОГА!! НІКУ-

чоў.

лите к стене. згаварыліся і праз тыдзень (пасля недарэчнай хваробы)

Абкурыўся наркаман, - Я пасланнік бога, я

3 часам да яго далучаец-

ца народ. Ідуць яны і сустракаюць дакладна такі самы натоўп. Пачынаецца «базар», хто ж з іх сапраўдны пасланнік. Спрачаліся доўга, але нічога не атрым-

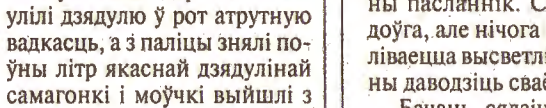

## хаты Гаспадар не думаў ляманта-

ваць. Здагадаўся, чаму так зрабілі.

**Міхась ЧАРНЯЎСКІ.** 

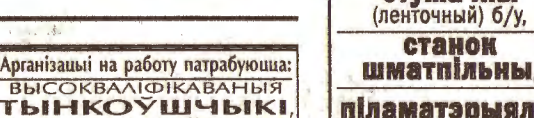

**СП ИНТЕРГРАФ, ООО** КУПЛЮ станок г. Минск, пр. Машерова. 11, комн. 1018А т. 226-88-06, т. ф. 223-93-31<br>СОБСТВЕННОЕ ПРОИЗВОДСТВО стужачны (ленточный) б/у, **TIELIATM** из полимера (OT 3-X ЧАСОВ). станок **ULTAMITIDE PESMIN, METADRA CONST CHACTKA DROMBHPATOPE, DROMBE, WRATAT, MACTUK**<br>**CDMPMEHHDIE BAHKM піламатэрыялы** 

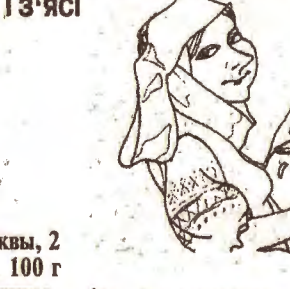

іну перамяшаць, усыпаць соль, цукар, яшчэ раз перамяшаць і выкласці ў салатніцу. Паліць смятанай, змяшанай з тварагом, пасыпаць сечанымі арэхамі.

посуд. Сапраўды, там сама-

гонка была настоеная на кара-

нях розных раслін, мела цём-

Самагонка апякала рот,

- Ну і моцная твая, дзяду-

- Заязджайце яшчэ, - пра-

Трое возчыкаў лесу мужна

перацярпелі дома пакуты.

Жываты гарэлі пякельным аг-

нём, вурчалі, што незаглуша-

ны трактар. Не паспявалі му-

жыкі скідаць порткі. Не з-за

колькасці выпітага, а па пры-

чыне таго, што ў самагонцы

былі нейкі дабаўкі: каб пякло,

гарэла ў горле, стваралася ўра-

жанне, што напой мае вялі-

Кабыльніцкія мужчыны

кую моц.

ля, сівуха. Умееш добра

рабіць, напрактыкаваўся.

водзіў гасцей стары.

на-буры колер.

горла.

Правільны адказ: - Пераплывяце. Бо ўсе кракадзілы на сходзе ў льва. Пытанне дазваляе высветліць, ці здольныя вы навучыцца на ўласных памылках.

### Калі пытанні падаюцца вам несур'ёзнымі, праверце іх на сваіх сябрах, знаёмых. блізкіх. Можа, гэта прымусіць вас паставіцца да сябе і ўласных дзеянняў больш адказна.

«Рэгіянальная газета», 29 чэрвеня 2001 года

© Інтэрнэт-версія: Kamunikat.org 2019

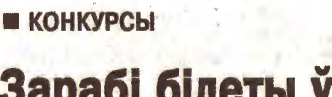

мінулае пытанне: Джульета

## Зарабі білеты ў кіно ПРАВІЛЬНЫ АДКАЗ на

дапамагала Рамэо ўскараскацца да яе на балкон тым, ціто падцягвала каханага за валасы, Чытачы, на жаль, не заўважылі, што спосаб нязменна выклікаў у зале смех. Называлі ж шост і жэрдку, звязаныя прасціны ці яшчэ якія тканіны, «кошку». Толькі наша чытачка Ганна (прозвішча, на жаль, яна не паведаміла) даслала ліст з правільным адказам. Яна прыгадала і вядомага ў Еўропе арыстакрата, які карыстаўся такім спосабам - барона Мюнхаўзена, Запрашаю яе па білет у кіно ад «РГ». НАСТУПНАЕ ЗАДАН-

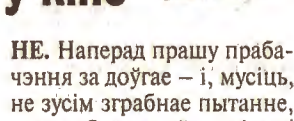

6

## **BIHILIABAHK** таў

Віншуем дарагую мамачку Заю Фёдараўну Чанидзінскую з 55-годдзем! Жадаем здароўя, шчасця, дабрабыту. Сын, дачка, нявестка, унукі. **CONO** 

Віншуем з днём нараджэння любую матулю Ірыну Занкавіч! Будзь заўсёды здаровая, шчаслівая, каханая. Дзеці Саша і Насця.

emo

Марыі Іванаўне Мялюк Дарагая наша мамачка! Ад усёй душы віншуем цябе. з 70-годдзем! Жалаем моннага злароўя. душэўнага спакою. Без сна ночей твоих прошло немало. Забот, тревог за нас не перечесть. Земной поклон тебе, оодная мама. За то, что ты на свете есть. За доброту, за руки золотые, За материнский твой совет. Тебе желаем мы все дружно Прожить, родная, до ста лет! Дачка, сыны, зяць, нявестка, унукі, праўнукі. Olsa

Анилу Галаеву з Маладзечна віншуєм з выдатным заканчэннем ны дыплом у тваім жыцці будзе першы, але не апошні. Удачы! Мама, тата, брат і бабуля.  $\mathcal{B}$  of  $\mathcal{C}$ C SHOP

Аляксандру Ангерчыку з Маладзечна 3 16-годдзем! Оставив Детство позади. Уверенно вперёд иди, Дружи с Удачей, Счастлив будь, Ты Дом родной не позабудь! Чтоб без ошибки выбрать смог Здоровья крепкого в пути! Чтоб в одиночку не идти! От бед, печалей и тревог Тебя, сынок, хранит пусть Бог!<br>Бацькі і родныя.

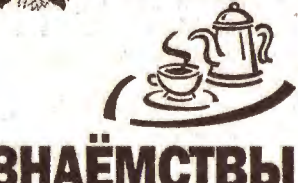

Сімпатычны 38-гадовы мужчына з кватарай у Вілейцы пазнаёміцца з<br>жанчынай. Пісаць з фота па адрасе:<br>220100, Мінск, а/я 351.

таспадыню, жанчыну ў адной асобе.<br>Можна з дзіцем. Пра сябе: 38/162/60,<br>свай дом. Вілейка-2, п/п 0315241.

Для сур'ёзных адносін пазнаёмлюся для сур солых одност поэтосмилося<br>3 мужчынам без шк/зв. Пра сябе: 54<br>160/75. Маладзечна-6, п/п №712448.

Абаяльны, прыстойны, 45/176/75. адукаваны селянін, умею усё, пазна-<br>ёмлюся са шчырай і гаспадарлівай.<br>Маладзечна-6, п/п МС 0604043.

Дзе ты, мой вдзіны? Прыемная<br>бландзінка з в/а, 54/161, прыстойная і верная, чакае цябе. Маладзечна-4 n/n MC0654508.  $\sim$ 

Звярніце ўвагу

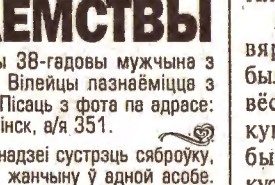

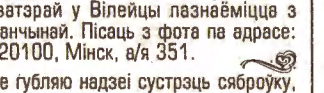

сеотоо, гипнск, аля за 1.<br>Не губляю надзеі сустраць сяброўку,

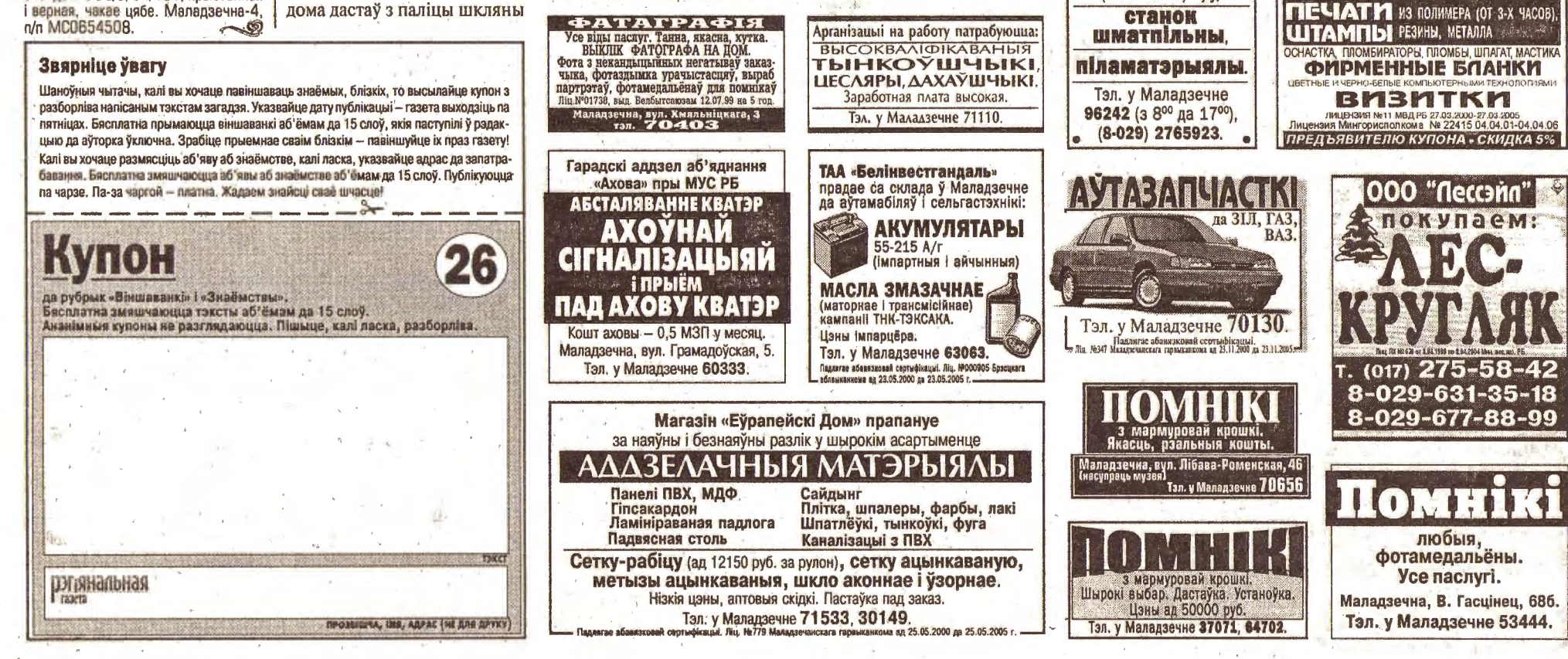

niu. Nº144 Minicrapcrea anyxeusi | Hasyxi an 30.10.1997

Беларусі (вусны экзамен), беларуская

астатнія спецыяльнасці залічэнне - па

Паступаючыя на дзённае навучанне

«Правазнаўства» — гісторыя Беларусі

(вусны экзамен), беларуская (руская)

мова (лыктоўка). Па астатніх вынайле-

ралічаных спецыяльнасцях - беларус-

матыка (тэсціраванне).

вучобу

кая (руская) мова (тэсціраванне), матэ-

Абітурыенты, якія маюць у дакументах-

аб адукацыі «4» і «5», залічваюцца на ву-

чобу за 5 дзён да пачатку ўступных іслы-

камісію ўсіх неабходных дакументаў.

Па-за конкурсам пры атрыманні ста-

ноўчых адзнак на экзаменах<br>залічваюцца дзеці-сіроты і дзеці, якія

засталіся без бацькоў, асобы, якія ма-

юць адпаведныя льготы, устаноўленыя

Правіламі прыёму ў ССНУ РБ, законамі

РБ, а таксама асобы, накіраваныя на

арганізацыямі на падставе дагавораў

Выпускиікі, якія паспяхова закон-

чылі тэхнікум, залічваюцца на ІІ курс

Беларускага інстытута правазнаўства без

уступных экзаменаў (па выніках гутаркі).

Навучэнцы дзённага навучання

тэхнікума атрымліваюць адтэрміноўку

ад прызыву на ваенную службу да за-

Навучанне здзяйсняецца за памяркоў-

ную плату. Лаённае навучанне: спецыяльнасць «Правазнаўства» — 425 у. а.;

па ўсіх астатніх спецыяльнасцях — 400

Адрас: Вілейскі філіял БТБіП, вул. Са-

вецкая, 54, 222410, г. Вілейка, Мінская

вобласць. Тэл. у Вілейцы 55586, 57667.

• Радыётэлефон Harvest-7 і іншыя, Га-

рантыя 6 мес. Аксесуары. Т. у Малад-<br>зечне 69521. Падлягае абавязковай

• П/А ЗВАРАЧНЫ, ГЕРМАНІЯ;

БЕНЗАПІЛУ, ШВЕЦЫЯ, ГЕРМАНІЯ. Т.

у Маладзечне 34454 (з 14<sup>00</sup> да 21<sup>00</sup>).

• Кормасумесь 40 кг. Танна. Дастаўка

бясплатна. Скідкі. Т. у Смаргоні 34122.»

Паса. Nº220 Смаргонскага райвыканко-

• Камп'ютэр Pentium-166 з маніторам

15 дзюймаў SVGA — 220 у. а. Т. у<br>Маладзечне 53777, (8-029) 6029918.

• ФОТААПАРАТЫ, аб'ектывы, патэфо-

ны, гадзіннікі, ступы, бюсты, самавары

вугальныя і іншыя старадаўнія рэчы. Т. у.<br>Маладзечне 65542.

• ЖОЎЦЕВЫЯ СУХІЯ КАМЯНІ КАРОЎ

ПА 6 У. А./ГРАМ. падрабязнасці выш-

лю. 224028, Брэст, а/с 16. Т. у Брэсце

• Гандлёвую палатку б/у. Т. у Вілейцы

• Вёслы для гумавай подкі. Т. у Ма-

Самавываз). Т. у Маладзечне 39003.

• Вечназялёныя, дэкаратыўныя, рэдкія

хваёвыя расліны, кусты, кветкі (ад 5 год

• Амагнітолу. Т. у Маладзечне 65106

• Эл/станцыю, рухавік УД-25, эл/тэйф-

• Камп'ютэр; КТ, танна. Т. у Маладзеч-

• Выключальнік АЕ, АП, ВА, А, кантак-

тар, пускацель, разраднік РВО-10,

ізалятар. Тэл. (8-029). 6507515.

і старэй). Т. у Маладзечне 99398.

лер. Т. у Смаргоні 33003

чарницы або мяняю на муку, цукар-

куплю не себя

• Касілку. Т. у Вілейцы 59243.

ма ад 27.03.2001 г.

(0162) 417650.

ладзечне 52868.

(пасля 18<sup>00</sup>).

не 51298.

56103

Поыёмная камісія.

у. а. Завочнае навучанне - 350 у. а.

за асобна ўстаноўленую плату.

канчэння вучобы.

сертыфікацыі.

прадпрыемствамі

таў пасля прадастаўлення ў прыёмную

праходзяць наступныя іспыты:

некалькі этапаў.

## 29 чэрвеня 2001 года, «Рэгіянальная газета»

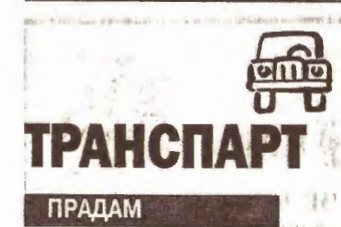

• МВ-123, 1984 г. в., 2.4Д, цэнтральны замок, люк, гідраўзмаць **Іік**, ВЫдатны стан. Т. у Ашмянах 21607.

• Мерселас-3080, 1992 г. в., паштовы. 10 лзён з Германіі, нефарбаваны, 105000 км. Тал. (8-029) 6026132.

• Форд-Сіеру-англічанку, цана дагавор ная, 1984 г. в. Т. у Маладзечне 68283 **Гласля 1800** • Форд-Арыён, 1.6Д, 1984 г. в., доб-

ры стан, 950 у. а. Т. у Вілейцы 53904. ● ВАЗ-2106, 1989 г. в., тэрмінова, 700

у. а., торг. Т. у Маладзечне 68539. • А/м Нісан-Сані, дызель 2.0. 1994-95

г. в., чырвоны, з Германіі, цана 3300 у. а. Т. у Маладзечне 32205.

• ГАЗ-51 або на запчасткі. Т. у Малад-

зечне 39190 • ГАЗ-5314, 1991 г. в., у добрым ста-

не. Т. у Маладзечне 32553.

• А/м Мерседзс 124, 1986 г. в., серабрысты, 2.5 дызель, добры стан, нядорага. Т. у Маладзечне 65099.

• А/м Опель-Астра, 1994 г. в., турба-ды зель, 1.7 к.с. Т. у Маладзечне 74108. • Мерседзс-208Д, 1993 г. в., дубль кабіна, бартавы; Опель-кадэт, 1.6Д, за

1000 у. а. Т. у Мядзеле 50661. • Форд-Эскорт-універсал, 1.8 дызель, 1992 г. в., сіні металік, фаркоп, люк. Т.

у Вілейцы 45389. • Форд-Эскорт, 1986 г. в., дызель, 5КПП, белы, 3-дзверны. Т. у Вілейцы

55910. • А/м Форд-Сіеру, 1991 г. в., 1.8 турбадызель, седан, чорны; мікрааўтобус Фіят-Талента, 1992 г. в., грузавы, 1.9

дызель. Т. у Вілейцы 56103. • Опель-Вектра, 1989 г. в., 1.85, 1600

у. в. Т, у Вілейцы 56524. • М/а Фольксваген LT-28, фургон-

дача, нядорага. Т. у Вілейцы 52594, 18-029) 6017628

• Форт-Транзіт, 1993-94 г. в., 2.50, грузавы, 3500 у. а. Т. у Вілейцы 48212. • Форд-Сіеру, 1983 г. в., 1.66, пырскі шампанскага, хэтчбек, салон люкс, ц/з, 5 дзвярэй, старэа, добры стан. 950 у.

а., торг. Т. у Вілейцы 64304. • Аўдзі-100 (44), 1983 г. в., 2.21, расійскі ўлік, цалкам на запчасткі. Т. у **Вілейцы 57899.** 

• 3/ч да Мерседзс 1123 «узаў) па кузаву, рухавіку 200Д. ЗООД: Нісан-Лаўрэль па з/ч. Т. у Маладзечне 39480. • Мапед міні-мокік, 70 у. а., сістэму акустычную з узмацняльнікам. Т. у Ва-

**ложыне 57243** • А/м ЗІЛ-130, дызель, кунг. Т. у Ма-

ладзечне 63675 • МТЗ-50. Т. у Маладзечне 22277. • Форд-Сіеру седан, 1987 г. в., 2.0Б.

о/с, ц/з, 5КПП, 1550 у. а., торг. Т. у Мане 36931.

• DAF-400, 1991 г. в., 2.5Д, грузавы 1,5 т. высокі, нядорага. Т. у Мападзечне 36159.

• М/а Рэно-Трафік, 1992 г. в., 2.5 дызель, 8 пасажырскіх месцаў, 10 дзён, з Германіі, або мяняю на п/а, дызель, не старэй за 1990 г. в. Т. у Вілейцы 67291. • Нісан-Прэм'еру, 1991 г. в., 2.0 ды-

зель, серабрысты металік, г/у, ц/з, се-дан. Т. у Маладзечне 20437 (раб.), 39933 (дам.). • Мерседэс, 2.4Д, пасажырскі, 8 мес-

цаў, 26.11.1993 г. в. Т. у Маладзечне 51664, (8-029) 6013964.

● ВАЗ-2103, 1977 г. в., у добрым стане, нядерага. Т. у Маладзечне 62152.<br>• Рэно-Трафік, 2.1Д, пасажырскі, 8 месцаў, 1987 г. в.; Мерседзс-407; спарка, 2.4д. 1980 г. в.; запчасткі да Рано-Трафік, 2.1Д; гноераскідальнік да МТЗ. Т. у Маладзечне 67815.

VW-Пасат, 1989 г. в., газ-бензін; Форд-Сіеру, 1985 г. в., бензін; гараж у

на на запчасткі) Т. у Маладзечне 71196 (пасля 16<sup>00</sup>), 70105 (пасля 21<sup>00</sup>) • Форд-Фіесту, 1980 г. в. Т. у Маладзечне 50937.<br>• А/м Мерседас 126, 2.81, 1985 г. в.

• Машыну Жыгулі-2111 на халу (мож-

Т. у Мападзечне 65106 (дасля 1800).  $\bullet$  Аўдзі-80, 1988 г. в., г $\not\!\!$ д, сігналізацыя, ц/з, СО-музыка, новая гума, выдатны стан. Т. у Маладзечне 96324.

• Мотаблок самаробны, рэдуктар і пярэдні мост СЗД, колы 5.00х10, 4:00х10, электрастанцыю 10А 230В: Гольф, 1.6Д, 3-дзверны, 1986 г. в. 1400 у. а., або мяняю на ВАЗ-04, 09, Аўдзі, Аку, бус. Т. у Маладзечне 37346  $(3, 1800)$  ла 2000)

• Опель-Кадэт, універсал, 1.4і, 1990 г. в. Т. у Маладзечне 62027.

• БМВ-324, 1986 г. в., 1950 у. а.; распыляльнікі да л/а. Тал. (8-029) 6015034

• Аўтамабіль БМВ-323і, 1985 г. в. 1300 у. а. Т. у Вілейцы 53579. • A/M Opel-Omega, 1992 r. s.; ra3-

бензін, з Галандыі, колер чорны металік, ц/з, г/р, выдатны стан. Т. у Вілейцы 58436

• Аўдзі-80, дызель, 1985 г. в., 1400<br>у. а.; М-2140, 2 адзінкі; прычэп 10 т без дакументаў; пліты сценавыя газасілікатныя, 20 шт., 6,0х1,20х0,20. Т. у Мядзеле 43690, 43361

• ВАЗ-2101, 1975 г. в. Без праблем — сеў і паехаў, 650 у. а., цюнінг-ды-<br>— сеў і паехаў, 650 у. а., цюнінг-ды-

• А/м Аўдзі-100, 1980 г. в., 400 у. а.;

з/часткі да Опель-Амегі-караван, дзверы, кузаў, рухавік 1800 см<sup>з</sup>, 5КПП. Т. у Вілейцы 59433, 75150.

• ВАЗ-2105, 1983 г. в., рабочы стан, цана 330 у. а., без торгу. Т. у Вілейцы 52049 (увечары).

А/м ФВ-Гольф, 1988 г. в., аб'ём 1,8, 5КПП, у выдатным стане. Т. у Вілейцы 58008

• Запчасткі ад VW-Джэты-2, 1990-91 г. в., 1.6ТОі, нядорага. Т. у Вілейцы 57897

• WV-Гольф-2, 1986 г. в., дызель, 3дзверны; Фіят-Крому, 1988 г. в., бензін, або мяняю адну. Т. у Вілейцы 54732<br>(800-1700), 55155 (з 1900).

• W-Транспарцёр-Т2, 1984 г. в., 1,60.

Т. у Смаргоні 36780. МТЗ-80УК. Т. у Смаргоні 52923, 34559.

• Ам. Ніва, 1989 г. в., 40000 км, на<br>запчасткі, без рухавіка і КПП, 350 у. а. Т. у Маладзечне 32256.

М/а Нісан-Ванета, 1993 г. в., 2.0 дызель, 2500 у. а. Т. у Маладзечне 33913. • Опель-Кадэт-каравань, 1.6Д, 1986 г.

в., белы, 1350 у. а. Т. у Маладзечне 36667. • Мерседэс, 1260, 1980 г. в. Т. у Ма-

падзечне 66571. • 3/ч да а/м Аўдзі-100, 1.9к, 2.2і, 2.0d.

Т. у Маладзечне 52279. • Ореl-Каdet-караван, 1991 г. в., белы. сігналізацыя, 1,5 месяца з Германіі; вы-

датны гараж у ГК-5. Т. у Маладзечне 33209 42847 • ВАЗ-21051, 1993 г. в., 1150 у. а.;

газавую ўстаноўку на аўтамабіль, 35 у. а. Т. у Маладзечне 67095. • ГАЗ-24; IЖ-комбі на хаду, нядорага;

МТЗ-82УК, 1995 г. в. з навяснымі. Т. у Маладзечне 26135.

## КУПЛЮ

• Трактар Т-25 (можна з нерабочым рухавіком). Т. у Маладзечне 75205. • Фольксваген-Пасат. О. 1986-87 г. в.

да 1000 у. а. Т. у Вілейцы 58086, Ігар. • Трактар або мяняю на легкавы аўтамабіль з маёй даплатай. Т. у<br>Вілейцы 74123.

• Малед, танна. Т. у Маладзечне 70284, Сяргей. в Запарожац нядорага, на хаду. Т. у Ма-<br>падзечне 50802 (пасля 18<sup>00)</sup>.

• Дызельны рухавік у добрым стане на

Гольф-2 або Джату-2, 1989 г. в. Т. у Mañan394HP 50366 • ВАЗ-21099. Тэл. (8-029) 6015034.

агую іншамарку.

## 圖 **НЕРУХОМАСЦЬ** ПРАДАМ

**НАЙМУ** 

**Вілейцы 53378** 

Т. у Маладзечне 51833.

паслуг

ДЛЯ МАЛАДЫХ

да 18.10.2004 г.

 $4.06.2004$ r.

зечне 99745

45320

 $1800$ 

• Сям'я нойме аднапакаёвую кватэру

на працяглы тармін. Т. у Вілейцы 45472,

 $\bullet$  Найму 2-пакаёвую кватару з тэлефо-

нам. Т. у Маладзечне 50802 (пасля

• Найму аднапакаёвую кватэру з мэб-

ляй, пажадана з тэлефонам. Т. у

• 1- 2-пакаёвую кватару з тэлефонам

• ВЯСЕЛЬНЫЯ ЎБОРЫ: модныя, эле-

гантныя, новыя паступленні, вэлюм у

падарунак. Т. у Мападзечне 39293. Ліц.

№04599 Белбытсаюза ад 18.10.1999

да то. го. соочит.<br>• Вас запрашае ВЯСЕЛЬНЫ САЛОН<br>**"РАКСАЛАНА"**. Вясельныя і вячарнія

ўборы, дзіцячыя сукенкі для прычасця.

аксесуары. Нядорага. Без выхадных.

Гасцініца "Маладзечна", 1 паверх. Т. у

Маладзечне 71676, 51070. Ліц.

№00582 Белбытсаюза ад 4.06.1999 да

• ВЯСЕЛЬНЫЯ І ВЯЧЭРНІЯ СУКЕНКІ.

е или выбар. Т. у Маладзечне 68547,<br>64952. Ліц. №05405 Белбытсаюза ад

• Прыгожыя ВЯСЕЛЬНЫЯ І ВЯЧЭРНІЯ

ўбранні. Аксесуары бясплатна. Т. у Ма-<br>падзечне 50825. Ліц. №03716 Белбыт-

саюза ад 13.08.1999 да 13.08.2004 г.

• НОВАЯ КАЛЕКЦЫЯ вясельных убо-

раў і аксесуараў. Прыгажосць і элегант-

насць - па даступнай цане. Т. у Малад-

• МІЛЫЯ НЯВЕСТЫ! Вялікі выбар вя-

сельных убораў толькі для Вас!

Пярсцёнкі на а/м. Т. у Маладзечне

54887, 26308. Ліц. №01795 Белбыт-

саюза ад 8.05.2001 да 8.05.2006 г.

● Відэаздымка. Т. у Маладзечне<br>61455. Лі́ц. №948 МК РБ ад<br>22.05.2001 да 7.05.2006 г.

• Грузаперавозкі аўтамабілем МАН па.

РБ, СНД. фургон, да 8 тон, 50 м<sup>3</sup>,

спальнік, 2 пасажырскія месцы, Т. У.<br>Маладзечне 71077: 63918, 31555.<br>Ліц. АЕ №1-5587 МТік ад 13.04.2001

• 1-6-10-20 т, 16-82 м<sup>2</sup>, РБ, СНД. Т.

Маладзечне 77185, 76077 (да

18<sup>00</sup>), 51180. Ліц. АЕ №1-3858 МТіК

• Грузоперевозки РБ, СНД, МАЗ - 20

МАЗ - 10 т, тэнтаваны, па цане ад 400

руб/км; МАЗ - 8 т, самазвал, па цане ад

10000 руб/час. Т. у Маладзечне 90556. Т. у Мінску 2016121, (8-029)<br>6212161. Ліц. АЕ №1-3681 МТіК ад

• РАМОНТ ТЭЛЕВІЗАРАЎ. Ліц. №1244

МП РБ ад 05.02.1999 да 05.02.2004

г. КУПІМ на запчасткі талевізары.

відзамагнітафоны, прыборы. Лямпавыя

не купляем і не рамантуем. Т. у Малад-

• Фундамент, кладка, зруб, дах, пад-

лога, столь, вагонка (якія не патрабуюць

• Аддзелачныя работы, якія не патра

буюць ліцэнзіі. Т. у Маладзечне 32521.

Гякія не патрабуюць ліцэнзії). Т. у Ма-

ліцэнзіі). Т. у Маладзечне 34961.

тэнтаваны, па цане ад 500 руб/км;

ад 9.03.2000 да 8.03.2005 г.

22.02.2000 да 22.02.2005 г

 $HULAE$ 

зечне 34740.

ладзечне 61466.

**ВІДЭАФОТАЗДЫМКА** 

**ГРУЗАПЕРАВОЗКІ** 

да 12.04.2006 г.

28.02.2000 да 28.02 2005 г.

• Паўдома ў Маладзечне, уч. 10 сотак. Т. у Маладзечне 52953. 51492. • Дом у Маладзечне. Т. у Маладзечне

36393 • З-пакаёвую кватэру ў Смаргоні, 1-ы пав., р-н Усходні, цэгла. Т. у Маладзеч-

не 34983 • 2-пакаёвую кватэру. Т. у Маладзеч-

не 75303, 53002. • 3-пакаёвую кватэру ў Ашмянах. Т. у Ашмянах 22279.

• 3-пакаёвую кватэру па вул. Ларына, 5/5, тэхпаверх, 8500 у. а. Т. у Маладзечне 33041 (увечары).

• Дом у Вілейцы, зямельны ўчастак 25 сотак, усе гаспабудовы, або мяняю на кватэру ці кватэру з даплатай. Т. у Вілейцы 55536 (пасля 1900) • Гараж у ГБК-3, 700 у. а. Т. у Вілейцы

59103 • Тэрмінова З-пакаёвую кватэру. Т. у

Вілейцы 58429. • Недабудаваную цагляную дачу ў кааператыве "Нарачанка"; гараж у ГБК-3.

Т: у Вілейцы 54920. • Дом пад дачу ў в. Снежкава. Т. у

Вілейцы 57389 (пасля 19%). • Гараж у ГК-1; дачу ў в. Кардон. Т. у **Вілейны 58167** 

• Гараж у ГК-18 у Маладзечне. Т. у Маладзечне 53044.

• Добры дом у вёсцы або мяняю на аўтамабіль. Т. у Маладзечне 65756. • 4-пакаёвую кватэру ў п. Чысць. Т. у Маладзечне 90697.

• 4-пакаёвую кватэру ў Маладзечне. Т. у Маладзечне 31582

• Гараж у ГК-14, ж/б перакрыццё, яма, торг. Т. у Маладзечне 62152.

• 2-пакаёвую кватэру, 4-ы паверх, цэнтр, тэлефон; Фольксваген-Гольф, 1985 г. в. 3-дзверны, 1.8і, скураны салон, камп'ютзо, дыскі, Т. у Маладзечне 50563.

• 3-пакаёвую кватэру, 2-і паверх, тэлефон. Т. у Вілейцы 55868. • Новы дом у в. Ізбіно Вілейскага р-на,

нядорага, Тэл. (8-029) 6017628. • Аднапакаёвую кватэру ў раёне<br>"Зеніт", 1400 у. а., торг. Т. у Вілейцы 59433 (пасля 1900). • Дом у Вілейцы, З узроўні, участак

0,12 га; п/м-аўтамат; тэлевізар; станок свідравальны; наждак; Опель-Амегу на<br>запчасткі. Т. у Вілейцы 52878,

• Аднапакаёвую кватэру. Т. у Вілейцы, 54387 (пасля 1800). • Зруб-пяцісценку, 8х13, крыты шыфе-

рам, вокны В шт., шкло па памерах. Вілейскі р-н. в. Хадасы, Мароз Валерый. • Аднапакаёвую кватэру, 3-і паверх,<br>балкон-лоджыя, аг/пл. 35 м<sup>2</sup>. Т. у **Вілейцы 58166.** 

• Дом 9х8 м, хлеў, лазня, 10 сотак. імпартныя: кухню, секцыю, спальню, дзіцячую, мяккую мэблю, дз/пожак,<br>халадзільнік Мінск-126. Т. у Вілейцы 56849

• Гараж у ГК-12. Т. у Маладзечне 66748

• 2-пакаёвую кватэру ў п. Беразінскае, з выгодамі, хлеў, падвал, агарод. Т. у<br>Маладзечне 52497 (раб., Людміла). • 3-пакаёвую кватэру; ВАЗ-21063; гараж. Магчымы абмен. Т. у Маладзечне 61459

## **КУПЛЮ**

• З-пакаёвую кватару ў Маладзечне. Т. у Маладзечне 62627 • АДНАПАКАЁВУЮ КВАТЭРУ Ў ЦЭНТ-

Т. у Маладзечне 75047. **MRHRM** 

• 4-пакаёвую кватэру ў Мападзечне на Мінск. Т. у Маладзечне 51094, 62725.

РЫ МАЛАДЗЕЧНА або пакой у Мінску.

• Аднапакаёвую кватару на 2-пакаёвую.

# рэклама, аб'явы

**Беларускі тэхнікум бізнесу і права** пры Беларускім інстытуце правазнаўства. Вілейскі філіял

Аб'яўляе прыём абітурыентаў у 2001 годзе для навучання па спецы «Правазнаўства» — на базе 9 і 11 клакодзяць выпрабаваниі: гісторыя саў на дзённае і завочнае навучанне, прысвойваецца кваліфікацыя «юрыст». (руская) мова (дыктоўка). На ўсе «Бухгалтарскі ўлік, аналіз і кантволь» — на базе 9 і 11 класаў на дзёнвыніках гутаркі ў перыяд па 30 жніўня ў нае і завочнае навучанне, - кваліфікацыя «бухгалтар».

«Эканоміка і кіраванно прадпрыемстван» - на базе 9 і 11 класаў на дзённае і завочнае навучанне, - кваліфікацыя «эканаміст».

«Камерцыйная дзейнасць» — на базе 9 і 11 класаў на дзённае і завочнае навучанне, - кваліфікацыя таваразнаўца». «Праграмнае забеспячэнне інфармапыйных тауналогій» — на базе 9 кля. саў на дзённае навучанне, - кваліфікацыя «праграміст».

пячэнне інфармацыйных тэхналогій» на

базе 9 класаў 3 гады 10 месяцаў. Па

астатніх спецыяльнасцях: на базе 9 кла-

саў 2 гады 10 месяцаў; на базе 11 кла-

саў 1 год 10 месяцаў. Завочнае навучан-

Прыём закументаў (у прыёмную

камісію падаюцца дакументы ўстаноўле-

нага ўзору): на дзённае навучанне - з

15 чэрвеня па 25 жніўня, на завочнае

1. Пасвелчанне аб базавай адукацыі

2. Медыцынская даведка па форме ОВБ/У.

4. Пасведчанне аб нараджэнні або паш

5. Для завочнага - выпіска з працоў-

Уступныя экзамены на дзённае навучан-

не з 1 жніўня па 30 жніўня, залік у

Паступаючыя на завочнае аддзяленне

па спецыяльнасці «Правазнаўства» пра-

• КТ, спадарожнікавую сістэму, відза

• Халадзільнік, пральную машыну, му-

зычны цэнтр, пыласос, тэлевізар — усё

б/у, нядорага, гарантыя. Т. у Вілейцы

• Пральную машыну, пыласос, хала-<br>дзільнік, печ СВЧ, тэлевізар, відзамаг-<br>нітафон — б/у. Т. у Маладзечне 36222.

• Пыласос Равента, пральную машыну

Чайка з цантрыфугай, б/у. Т. у Малад-

• Хападзільнік Днепр, пральную машы-

ну Алеся - б/у, нядорага. Т. у Малад-

• Пыласос, пральную машыну,

тэлевізар, печ СВЧ, халадзільнік

відзамагнітафон, музычны цэнтр, спар-

тыўны трэнажор - б/у. Т. у Маладзечне

• Баян Волагда - 30 у. а.; узмацняльнік

2х250 Вт - 150 у. а.; комбік Фарманта

M100 - 120 y. a.; pesepbeparap Orthodox

- 50 у: а. Т. у Маладзечне 62551, 35203.

• Піяніна, Вілейка, вул. 17 Верасня,

• Мяккі куток; 2 ложкі — б/у. Т. у Ма-

• Спальны гарнітур Шчара, б/у. Т. у Ма-

• Шафу 3-створкавую, з антрэсолямі;

дываны - 3 шт. — усё б/у, нядорага. Т.<br>у Вілейцы 58712.

• Кабылу 8 год. Т. у Маладзечне

• Сіамскіх кацянят. Т. у Маладзенне

• Шчанят чаў-чаў. Т. у Маладзечне

• Шчанят ратвейлера, 1 мес. Т. у

навучанне - з 3 мая па 25 жніўня.<br>НЕАБХОДНЫЯ ДАКУМЕНТЫ:

#### ТЭРМІНЫ НАВУЧАНИЯ. Па спецыяльнасці «Праграмнае забес-

не 2 гады 8 месяцаў.

або атэстат і іх копіі.

napri ix konii.

6. Характарыстыка.

тэхнікум да 31 жніўня.

Т. у Маладзечне 51298

58108

**ЗРЧНА 60192** 

зечне 74768.

77257 77455

**МУЗІНСТРУМЕНТЫ** 

д.58 (пасля 1800).

ладзечне 50755.

падзечне 50305.

**МЗБЛЯ** 

ЖЫВЕЛА

34316.

71416.

62358.

Смаргоні 32079

най кніжкі.

3. Шэсць фатаграфій 3x4.

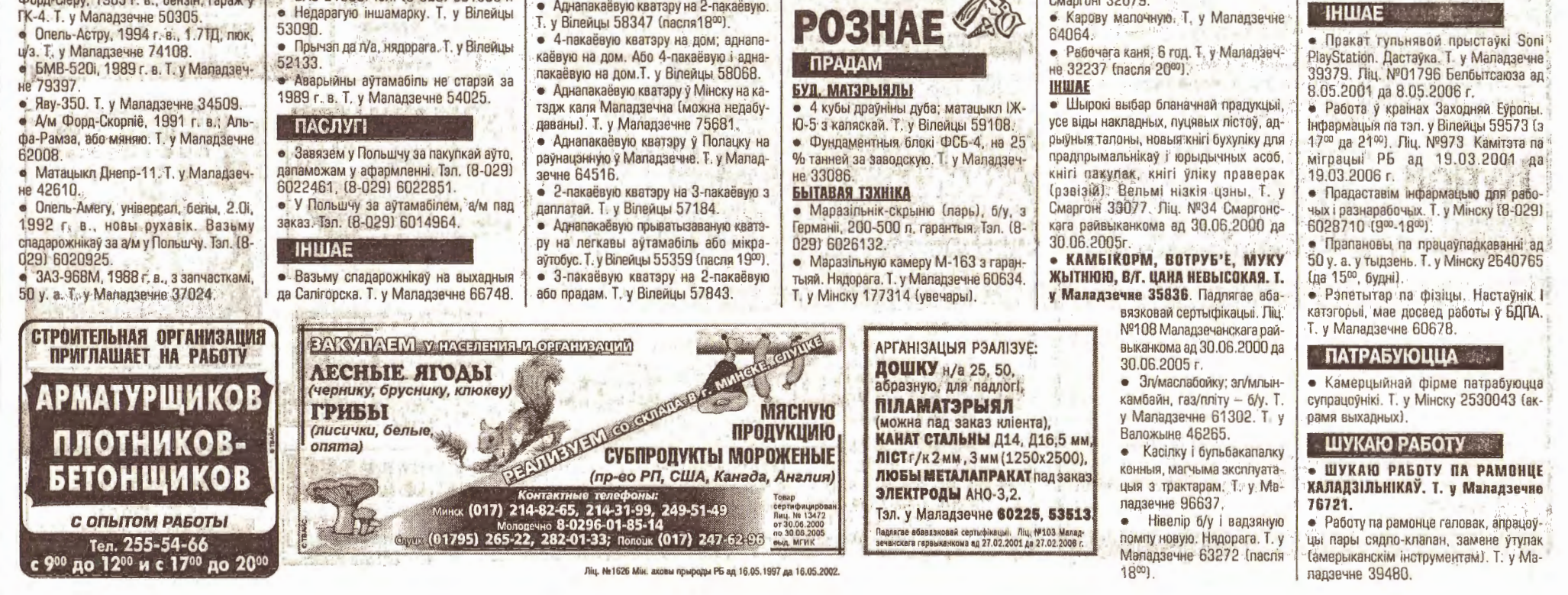

© Інтэрнэт-версія: Kamunikat.org 2019

«Рэгіянальная газета», 29 чэрвеня 2001 года

## адпачні

 $\frac{1}{22}$ 

### **• КРЫЖАВАНКА**

8

Па гарызанталях: 1. Малаюнак на шырыню старонкі ў пачатку кнігі, раздзела, 7. Самы нізкі мужчынскі голас. 10. Буйная драпежная птушка, марскі арол. 11. Сельскагаспадарчая машына для ачысткі збожжа ад мякіны, пылу пасля малацьбы, веялка. 13. Упакоўка. 15. Паслядоўнік схаластыкі. 17. Сукупнасць літар якой-небудзь пісьменнасці ў пэўным парадку. 21. Доўгая вяроўка з рухомай пятлёй на канцы для лоўлі жывёлін. 22. Высушаныя з костачкамі дробныя плады абрыкосаў. 23. Страва з пакрышанага ў малако ці ў падсоленую ваду з алеем хлеба. 27. Насякомае з доўгімі вусамі. 29. Апрацоўка гліняных вырабаў высокай тэмпературай. 31. Насякомае з джалам. 33. Страта жыццяздольнасці. 36. Бясхвостая земнаволная жывёліна сямейства жаб. 37. Літара ў грэчаскім алфавіце. 38. Накладка, якая носіцца на калене. 39. Трываласць. 40. Канцылярскі служачы. 41. Нізкі жаночы або дзіцячы голас. 43. Рака ў В'етнаме. 44. Повар на судне. 45. Рака, правы прыток Алдана. 47. Адзінка электрычнага супраціўлення. 49. Грашовая адзінка Лаоса. 50. Горад у Латвіі. 52. Маскарад з песнямі, танцамі. 58. Гераіня ў фільме "Чапаеў". 60. Горад у Чэлябінскай вобласці Расіі. 61. Неачышчаны бензін. 62. Растоплены тлушч.

Па вертыкалях: 1. Грамадскакарысны ўчынак, варты павагі. 2. Дзікі горны баран. 3. Шырокая папулярнасць. 4.

Магазін «Алесь» прапануе

за наяўны і безнаяўны разлік

тавары для дома,

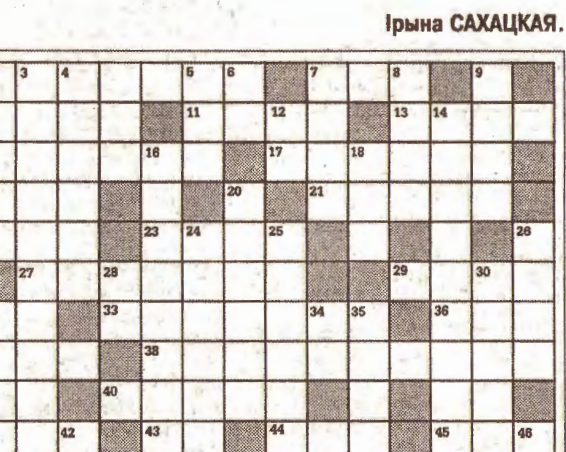

Калектыўная дапамога пры выкананні сельскагаспадарчых работ. 5. Жорсткі мучыцель, прыгнятальнік. 6. Адзінка зямельнай плошчы. 7. Аснова, на чым грунтуецца штонебудзь. 8. Шум ад удару. 9. Механізм для пад'ёму і перамяшчэння грузаў. 12. Нота. 14. Музычнае суправаджэнне. 16. Таварыш па барацьбе, працы. 18. Насценнае прыстасаванне для асвятлення. 20. Падземны канал для сцёку нечыстот. 24. Прадмет, прызначаны для ўпрыгожвання чаго-небудзь, каго-небудзь. 25. Спыненне прытоку крыві ў выніку спазму сасудаў артэрый, іх закупорвання і ачаг хваробы. 26. Расліна са сцяблом у форме саломіны з дробнымі кветкамі, сабранымі ў суквецце. 28. Старадаўняя назва ракі Волга. 30. Непрыемнае пачуццё, выкліканае кім-небудзь, чым-небудзь. 32. Месца, дзе што-небудзь адкалолася. 34. Вязкі асадак на дне вадаёма. 35. Яйцо. 39. Грашовая адзінка Германіі. 42. Гук пэўнай вышыні. 46. Натуральны падатак у царскай Расіі на карысць казны з народаў Паволжа, Сібіры, Далёкага Усходу, 48, Чарадзей, 49, Горад у Італіі. 51. Адзіночны рух у танцы. 53. Гоарад у Чэхіі, на мяжы з Германіяй. 54. Бог Сонца ў старажытнай егіпецкай міфалогіі. 55. Народ у Азіі.<br>56. Літара "а" у старажытнасці. 57. Нота. 59. Літара ў французскім, нямецкім і іншым алфавітах.

рудпгп «САЗ-дОЦ»<br>уласная вытворчасць

ДЗВЯРНЫЯ БЛОКІ

**АКОННЫЯ** 

**ПЕРАПЛЁТЫ** 

Тэл/факс у Смаргоні 22531.

крупный производитель

ЖАЛЮЗИ

ИП "ЖАЛЮЗИ САН ЛАЙН"

Молодечно. Сморгонь!

Вилейка, Ошмяны,

Мядель, Поставы

т./ф. в Минске:<br>(017) 211-19-94<br>(017) 285-13-83

LINE sl@lsobud.com

Holl

**Sakub** 

Турысцкая кампанія «Сакуб» *<u>TIPANAHYE</u>* 

Нарочь

приглашает к сотрудничеству

дилеров в городах:

Специальные цены,<br>рекламная поддержка,<br>гарантии качества.<br>Галинский (©

се P5 вд 30.03.2001 да 30.03.2006 г

51

### Адказ на крыжаванку, змешчаную ў №25 Па гарызанталях: 3. Яга. 5. Юстыцыя. 9. Каманда. 12 Ада. 13. Ге. 14. Арына. 15. Нахабнік. 17. Насарог. 19. Ял. 20. Ан. 21. Нахрапістасць. 24. Дар. 26. Дрэнаж. 27, Ас. 28. ААН. 29. Клін. 33. Яма. 35. Ар. 36. Алі. 37. Агат. 38.

Юр. 40. Кра. 42. Бра. 43. Анонс. 44. Здарэнне. 45. Акупант. Па вертыкалях: 1. Барана. 2. Банан. 3. Яд. 4. Гангрэна. 4. Юда. 6. Са-<br>бес. 7. Цюк. 8. Ятель. 9. Канада. 10. Мыс. 11. Нарада. 12. Ахапак. 16. Івасі. 18. Охра. 19. Яць. 22. Іж. 23. Талі. 25. Рым. 29. Клак. 30. Нана. 31. Бант. 32. АТС. 33. Ярд. 34. Акр. 36. Ара. 38. Гон. 39. Юз. 41. Рэ.

# Гараскоп 2 – 8 ліпеня  $\mathcal{L}$  стать борьшага да в бородності до державності

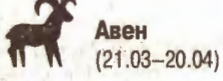

Аж да 8 ліпеня вы можаце адкласці справы, адпачываць, прымаць гасцей, наладжваць пікнікі і вечарынкі Частка работы, якая была намечаная на першае паўгоддзе, удала скончаная. Атрымлівайце асалоду ад усіх радасцяў кароткатэрміновага адпачынку, бо ўжо 8 ліпеня адбудзецца некаторае пасоўванне акцэнтаў не на карысць асабістага жыцця.

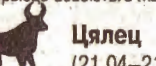

Мича некаторы час будзе працягвацца паступленне грошай на вашы рахункі і ў вашы кішэні, пасля чаго варта зменшыць выдаткі і крыху зацягнуць рэмень, таму што з 8 ліпеня інтэнсіфікуецца работа, якая запатрабуе прыкметных фінансавых затрат. У жанчын магчымая ракавая сустрэча, а ў мужчын - сварка ў сям'і або з каханай.

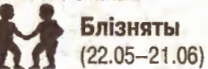

Да канца перыяду надзвычай абвострыцца фінансавая сітуацыя. У тых, хто не звязаны з бізнесам, магчымая элементарная кража, а ў бізнесменаў — вылаткі, якія не змогуць акупіцца ў бліжэйшы час. Магчымыя штрафы і санкцыі. У любым выпадку, не да асабістага жыцця.

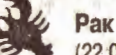

Будучая паездка вырашыць многія супярэчнасці, што назапашваліся ў многіх некалькі месяцаў. Будуць расстаўленыя ўсе акцэнты, а партнёрскія стасункі набудуць новыя, больш інтэнсійныя колеры. 8 ліпеня - некаторыя нечаканасці. Перыяд будзе надзвычай насычаны навінамі і сустрэчамі.

 $(24.07 - 23.08)$ Нягледзячы на тое, што на двары лета, сонца і кветкі, ваша здароўе запатрабуе асаблівай і пільнай увагі. Наўрад ці вы зможаце справіцца без кваліфікаванай дапамогі. Адкладзіце справы і прайдзіце па магчымасці поўнае медыцынскае абследаванне. Не лішні будзе і проста адпачынак на канапе.

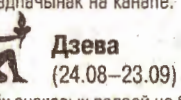

Ніякіх знакавых падзей не будзе да 8 ліпеня. А вось гэты дзень паднясе шэраг задач, рашэнне якіх павінна ўпарадкаваць і асабістыя, і дзелавыя стасункі. Магчыма. хтосьці з вашых партнёраў перавышае паўнамоцтвы. Будзьце пільныя Шалі

 $\wedge$  $(24.09 - 23.10)$ Абвастрэнне супярэчнасцяў, якія склаліся паміж інтарэсамі сваякоў і прафесійнымі планамі. Вам давядзецца разбірацца, чаму ж надаць час і сілы ў першую чаргу. Калі ўсё будзе аддадзена сям'і, рызыкуеце ўпусціць шанц на рабоце, а калі захопіцеся справамі, сямейнага скандалу не пазбегнуць. Практычна без варыянтаў.

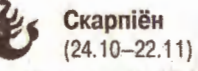

Магчыма, вы знаходзіцеся на парозе якойсьці далёкай паездкі, доўгага падарожжа або, наогул, змены месца жыхарства. Хаця 6 на канкрэтны адрэзак часу. У спецыялістаў гэта можа быць запрашэнне на часовую работу. В ліпеня ўсё высветліцца.

Перыяд пройдзе ў абвостраным фінансавым становішчы. Верагодна, вам давядзецца тэрмінова пракручваць нейкія "грашовыя" прадпрыемствы, паколькі вы крыху забыліся на дадатковыя матэрыяльныя крыніцы. Трэба будзе рашаць арганізацыйныя і калектыўныя задачы. Увагі запатрабуюць і найбольш неабароненыя

Стралец

 $(23.11 - 21.12)$ 

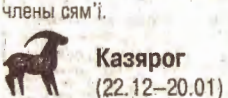

Высокая інталектуальная драдуктыўнасць, не выкарыстаць якую проста грэх. Вы эможаце лёгка вырашаць надзённыя пытанні, знаходзіць аднадумцаў і разлічваць на дапамогу сяброў. Аднак 7-8 ліпеня парушыць планы можа дрэннае самаадчуванне.

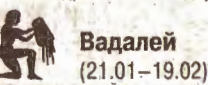

Спрыяльны, роўны перыяд, калі аднолькава добра атрымліваюция і гламадскія справы, і асабістыя кантакты, і прафесійныя клопаты. Усё будзе добра да 8 ліпеня, калі вы рызыкуеце "неакуратна" паводзіць сябе, а навакольныя будуць схільныя прыпісаць вам дрэнныя матывы ці ўчынкі. Пасядзіце дома.

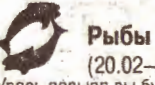

 $(20.02 - 20.03)$ Увесь перыяд вы будзеце сумнявацца ў правільнасці крокаў, якія вы прадпрымаеце. Верагодна, ваша прадпрыемства збоку выглядае не такім перспектыўным, якім вы яго сабе намалявалі, таму вы і сутыкаецеся з супраціўленнем партнёраў, недавольствам блізкіх і дообнымі перашкодамі.

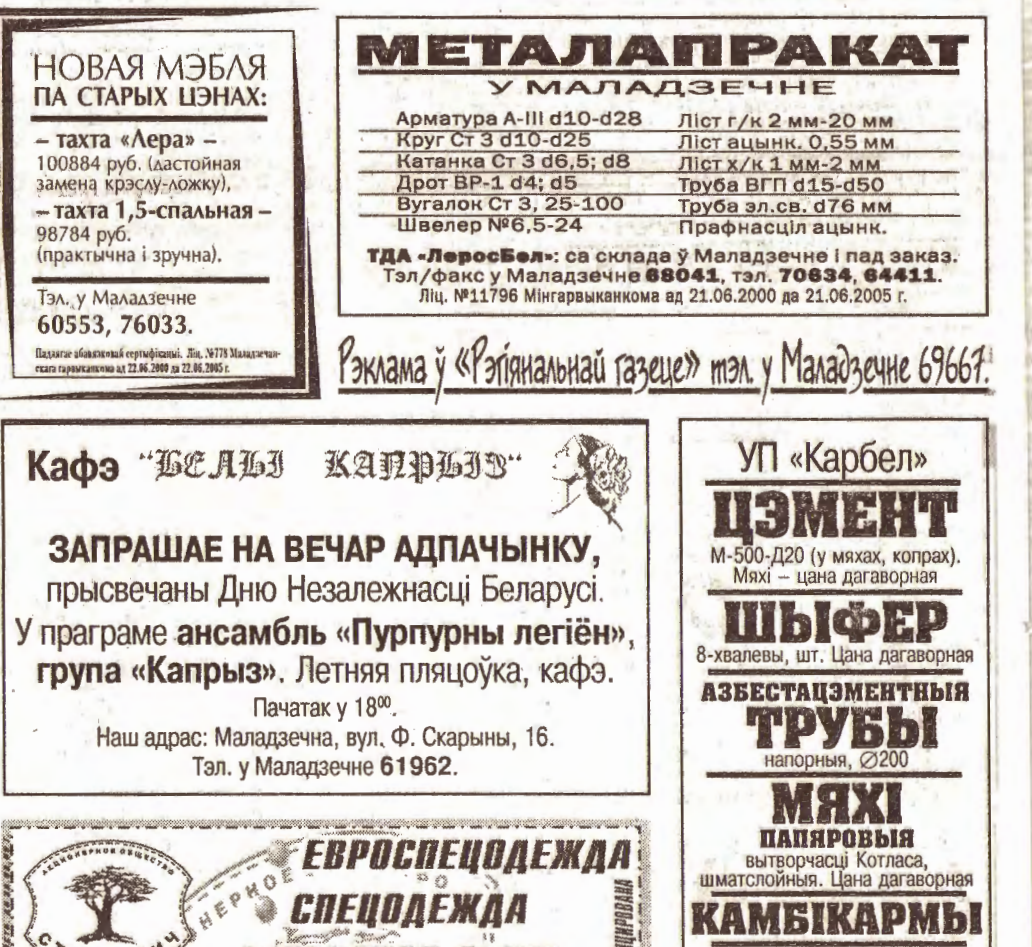

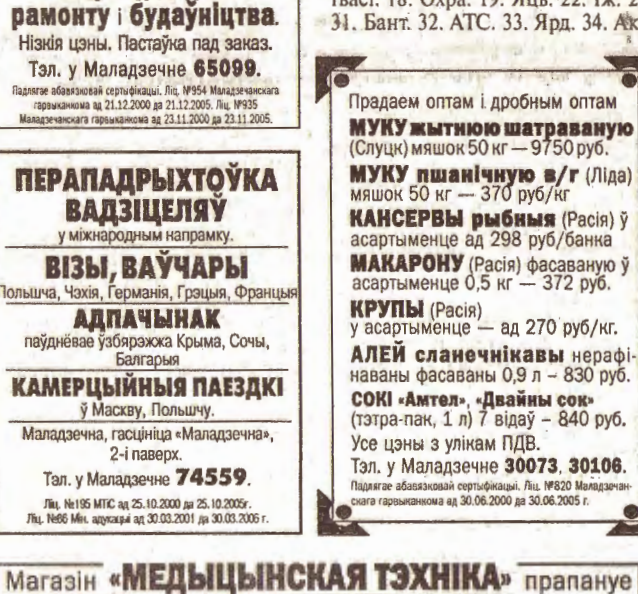

√ тавары для догляду за хворымі; танометры, стэтаскопы; √ стаматалагічныя тавары; V тавары па гінекалогіі; √ медыцынскае адзенне; √ расходныя матэрыялы.

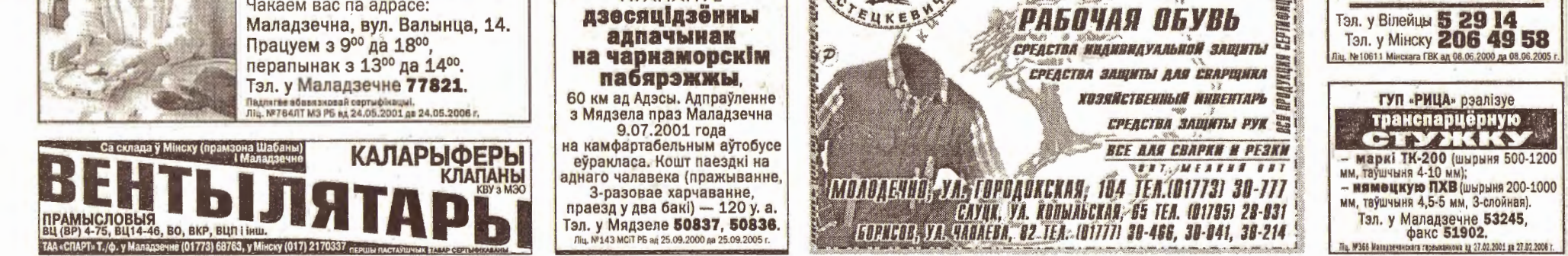

Тэлефонныя коды гарадоў рэгіёна: Маладзечна - 01773, Вілейка - 01771, Смаргонь - 01592, Ашмяны - 01593, Валожын - 01772, Мядзел - 01797, Астравец - 01591, Мінск - 017(2)

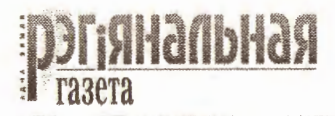

Заснавальнікі: Аляксандр МАНЦЭВІЧ, Дзмітрый ХАРЫТОНАЎ, Ігар ВЕЙС, фірма «ФАВАРЫТ». Пасведчанне № 227. Галоўны рэдактар Аляксандр МАНЦЭВІЧ.

Наш адрас: 222310, Маладзечна, Вялікі Гасцінец, 68а. ТЭЛЕФОНЫ/ФАКС: (01773) 6-96-67, 5-38-41. E-mail: region news@irex.minsk.by http://regionnews.promedia.minsk.by

збавязковай сертыфікацыі, Ліц. №820 <mark>Ма</mark><br>ыканкома ад 30.06.2000 да 30.06.2005 г.

Інфармацыйна-рэкламнае штотыднёвае выданне для рэгіёна і рэспублікі. Выходзіць па пятніцах Тыраж 8150 экз. Індэкс 63212 (індывідуальная падпіска), 63369 (ведамасная падпіска). Падпіска праводзіцца пастаянна ў паштовых аддзяленнях рэспублікі. У розніцу - цана свабодная. №26 (323) 29.06.2001. Друкарня «Перамога», 222310, Маладзечна, вул. Таўлая, 11. Зак. №. Падпісана ў друк у 13.00 28.06.2001

## ПРЫЁМ ДРОБНЫХ АБ'ЯЎ

Маладзечна: Вялікі Гасцінец, 68а. Тэл. 69667, 53841. Вілейка: вул. Вадап'янава, 23, капіравальны цэнтр «Парус». Тэл. 53935, 55284. Смаргонь: вул. Танкістаў, 8, рэдакцыя «Новой газеты Сморгони». Тэл. 33077, 34353.

Разліковы рахунак №3012164030006 у аддзяленні Белзнешэканамбанка ў Маладзечне, код 211, атрымальнік рэдакцыя «РГ»